МІНІСТЕРСТВО ОСВІТИ І НАУКИ УКРАЇНИ НАЦІОНАЛЬНИЙ ТЕХНІЧНИЙ УНІВЕРСИТЕТ УКРАЇНИ «КИЇВСЬКИЙ ПОЛІТЕХНІЧНИЙ ІНСТИТУТ імені ІГОРЯ СІКОРСЬКОГО»

Н.Д. Любашенко, І.А. Костюшко

# **Програмування. Частина 2. Вказівки до виконання лабораторних робіт**

*Рекомендовано Методичною радою КПІ ім. Ігоря Сікорського як навчальний посібник для студентів, які навчаються за спеціальністю 113 «Прикладна математика»*

> Київ КПІ ім. Ігоря Сікорського 2023

Програмування. Частина 2. Вказівки до виконання лабораторних робіт [Електронний ресурс]: навч. посіб. для студ. спеціальності 113 «Прикладна математика», спеціалізації «Наука про дані та математичне моделювання» / КПІ ім. Ігоря Сікорського ; уклад.: Н.Д. Любашенко, І. А. Костюшко. – Електронні текстові дані (1 файл: 28 Мбайт). – Київ : КПІ ім. Ігоря Сікорського, 2023. – 75 с.

> *Гриф надано Методичною радою КПІ ім. Ігоря Сікорського (протокол № 8 від 02.06.2023 р.) за поданням Вченої ради факультету прикладної математики (протокол № 10 від 20.05.2023 р.)*

> > Електронне мережне навчальне видання

Програмування. Частина 2. Вказівки до виконання лабораторних робіт

Укладачі: *Любашенко Наталія Дмитрівна*, ст. викл. *Костюшко Ірина Анатоліївна*, канд. фіз.-мат. наук, доц.

Відповідальний редактор: *Бай Ю.П.*, канд. фіз.-мат. наук, ст. викл.

Рецензенти: *Пакриш О.Є.*, канд. техн. наук, доц.

Посібник адресований студентам закладів вищої освіти зі спеціальності «Прикладна математика», спеціалізації «Наука про дані та математичне моделювання». Матеріал відповідає змісту міжнародного стандарту ISO/IEC з мови С. Цикл робіт охоплює всі базові теми, важливі для практичного застосування мови С: середовище програмування, введення та виведення, концепція типів, функції, макроси, бібліотека С, управління пам'яттю. Посібник складається з восьми розділів. Кожний розділ надає коротку інформацію по темі лабораторної роботи, приклади програм, індивідуальні завдання, контрольні питання для самоперевірки.

Викладений матеріал відповідає діючим стандартам та навчальним програмам з дисципліни «Програмування».

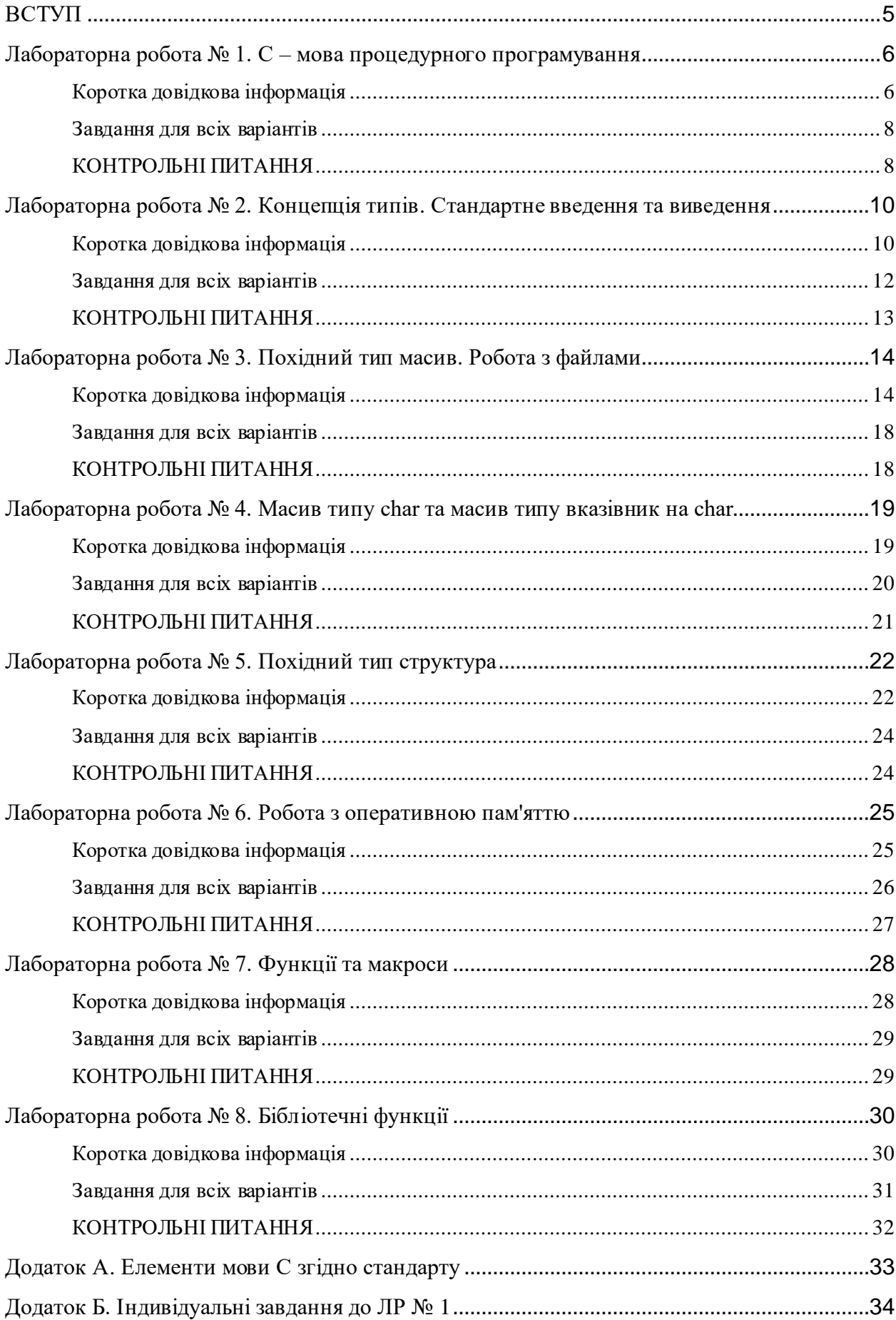

### **Зміст**

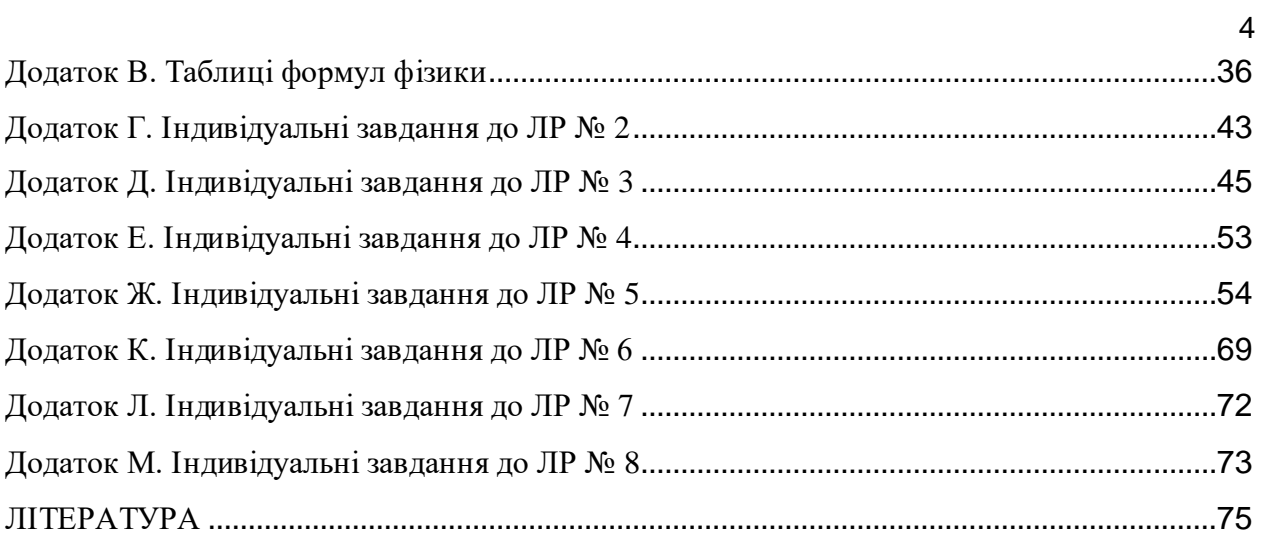

#### ВСТУП

<span id="page-4-0"></span>Мова програмування С має поважний вік, але її актуальність не втрачена. Мова успішно використовується в розробці ефективних системних та прикладних програм. Її вивчення дозволяє спеціалісту глибше ознайомитися з принципами роботи обчислювальних систем, з організацією обробки даних всередині комп'ютера. Такі знання суттєво допоможуть будь-якому програмісту у вивченні інших мов вищого рівня. Звичайно, далеко не всі програмісти володіють цією мовою, але знають про її внесок у розвиток сучасного програмного забезпечення.

Мова С не є легкою для вивчення, проте пропонує програмісту широкі можливості, гнучкий підхід до до реалізації багатьох-багатьох задач.

Дисципліна "Програмування" передбачає ознайомлення з мовою програмування C, а в межах вивчення мови виконання циклу лабораторних робіт.

Даний навчальний посібник призначено для проведення лабораторних робіт з кредитного модуля "Програмування. Частина 2".

Метою виконання восьми лабораторних робіт є є формування у студентів практичних навичок з використання парадигми імперативного програмування. Виконання цих робіт дозволяє студентам зрозуміти елементи мови, концепції мови, призначення програмної С-бібліотеки.

Завдання підбирались таким чином, щоб студенти відчули гнучкість мови, можливість програмування того чи іншого алгоритму різними способами.

Дуже важливим є те, щоб під час виконання цих робіт студенти опрацювали питання розробки ефективних за часом та ресурсами пам'яті програм.

Однією з основних концепцій мови С є типізація даних, тому різні типи розглядаються практично в усіх роботах.

Кожній лабораторній роботі присвячено окремий розділ посібника. У розділах наводяться короткі теоретичні відомості за темою роботи, приклади програм для допомоги студентам у виконанні індивідуального завдання, формулюється загальне завдання для всіх варіантів.

Індивідуальні завдання оформлено в табличному вигляді та подано у додатку.

При цьому дані наводяться у "сирому" вигляді, а студенту потрібно ці дані структурувати, обрати для них відповідні типи мови С і тільки після цього починати писати програму згідно варіанту.

Необхідні довідкові матеріали також розташовані у додатку.

Матеріал посібника відповідає силабусу з кредитного модуля "Програмування. Частина 2".

## <span id="page-5-0"></span>Лабораторна робота № 1. С – мова процедурного програмування

<span id="page-5-1"></span>Мета роботи: отримати початкові знання з мови програмування С, навчитись працювати в інтегрованому середовищі програмування (IDE).

Коротка довідкова інформація

Мова С реалізує парадигму процедурного програмування.

Ця парадигма полягає в тому, що програмний код поділяється на окремі блоки (процедури), які виконують ту чи іншу задачу. Процедури (інші назви - підпрограми, функції) містять серію обчислювальних кроків – команд, які виконуються в порядку, визначеному програмістом, тобто команда за командою. Якщо команди поміняти місцями, порядок виконання програми також зміниться.

Виклик процедури означає її запуск з передачею аргументів.

Після виконання процедура може повертати в місце виклику значення, її виконання закінчується. Далі виконується наступна за викликом процедури команда викликаючої програми.

В мові С процедура називається функцією.

В довідковій таблиці (табл. А.1), що відповідає стандарту [2], наведено всі конструкції мови С – граматичні елементи, з яких будується текст С-програми для реалізації того чи іншого алгоритму обробки тих чи інших даних.

Граматичними елементами є:

- директиви препроцесора,
- послідовність тверджень та блоків, які відтворюють алгоритм,
- вирази у твердженнях,
- декларації та зовнішні визначення (є обов'язковими для всіх даних та функцій),

– лексеми, тобто елементарні мовні одиниці, з яких будуються всі перелічені вище елементи.

Граматика мови С не є простою, але її вивчення дозволить писати гнучкі, ефективні, переносимі програми.

На рис. 1.1 подано текст відомої програми, яка виводить на екран ялинку. Користувач задає символ, яким малюється ялинка, і також ширину та висоту.

Дана програма, як і будь-яка інша програма на мові С, складається з граматичних елементів. Їх повний перелік наведено в табл. А.1. Що стосується алгоритму, реалізованого програмою, пропонується розібратися в ньому самостійно, що є частиною підготовки до виконання даної лабораторної роботи.

```
#include <stdio.h> /* директива препроцесора */
void TreePattern(int width, int height, char ch); /* декларація функціі (прототип) */
int main() /* головна функція */
{
        int width, height; /* декларація об'єктів (змінних) */
         char ch;
        printf("\nEnter Character for Tree Pattern = "); /* виведення на екран */
        scanf("%c", &ch); \frac{1}{8} введення з клавіатури */
        printf("Enter Tree Width & Height = ");
         scanf("%d %d", &width, &height);
         printf("Christmas Tree \n");
         TreePattern(width, height, ch); /*виклик функції */
}
void TreePattern(int width, int height, char ch) /* визначення функції TreePattern */
{
        int space = width * height; /*декларація та ініціалізація об'єкта space \frac{*}{s}int i, j, k, n = 1;
        for (int x = 1; x <= height; x++) /* твердження ітерації (цикл) */
\left\{\begin{array}{ccc} \end{array}\right\}for (i = n; i \leq width; i++)\left\{\begin{array}{ccc} \end{array}\right\}for(j = space; j \ge i; j-j\{ printf("");
                for(k = 1; k \le i; k++)
                                             Enter Character for Tree Pattern = : { printf("%c ", ch); }
                                             Please Enter Tree Width & Height = 3 4
                printf(\lceil \ln \rceil);
                                             Christmas Tree
 }
        n = n + 2;1 - 1 - 1width = width + 2;
   }
        for(i = 1; i \le height - 1; i++)
                                                              1.111÷
                                                           ×.
\left\{\begin{array}{ccc} \end{array}\right\}for(j = space - 3; j > = 0; j--)
                                                               \mathbf{r} and \mathbf{r}÷
                                                            \mathcal{L} { printf(" "); }
                                                                      ÷
        for(k = 1; k \leq - height - 1; k++)
             { printf("%c ", ch); }
        printf("\n|n");
         }
} 
                                                 Program finished with exit code 0
```
Рисунок 1.1 – С-програма та результат її виконання

В даній роботі передбачається використання циклів, які в мові С називаються твердженнями ітерації. Зокрема, твердження for використовується для повторення певного блоку коду (операторів) задану кількість разів.

Твердження ітерації for (рис. 1.2) має синтаксис for (речення-1; вираз-2; вираз-3) і працює наступним чином. Вираз-2 є управляючим виразом, який обчислюється перед кожним виконанням тіла циклу. Вираз-3 обчислюється після кожного виконання тіла циклу. Якщо речення-1 є декларацією, то межа видимості відповідних ідентифікаторів – це весь цикл, включаючи також інші два вирази; реалізується в порядку виконання перед першим обчисленням управляючого виразу. Якщо речення-1 є виразом, він обчислюється до першого обчислення управляючого виразу.

Примітка: for повинен мати дві крапки з комою між відкриваючою та закриваючою дужками.

![](_page_7_Figure_3.jpeg)

Рисунок 1.2 – Твердження for

<span id="page-7-0"></span>Завдання для всіх варіантів

- 1. Обрати зручне середовище для виконання циклу лабораторних робіт з мови С, наприклад, Visual Studio Code, Code::Blocks, Replit, GDB Online, NetBeans.
- 2. Переконатися, що програма, яка малює на екрані стилізовану ялинку (рис. 1.1), працює в обраному середовищі. Ознайомитися з текстом програми, знайти в ньому граматичні елементи мови С, зрозуміти їх смисл.

Індивідуальні завдання

- 1. Виконати індивідуальне завдання (табл. Б.1), внісши у дану програму відповідні зміни; додати коментарі до оновлених рядків коду.
- 2. Оформити стислий звіт з роботи у форматі pdf-документа, який складається з таких частин: титул, постановка задачі, тексти початкової та зміненої програм, скріншоти результатів виконання обох програм.

- <span id="page-7-1"></span>1. Поясніть парадигму процедурного програмування.
- 2. Що таке інтегроване середовище розробки (IDE)?
- 3. Чому розробка стандартів мов програмування є важливою для програмістів?
- 4. Назвіть переваги та недоліки мови програмування С.
- 5. З яких частин складається типова С-програма?

# <span id="page-9-0"></span>Лабораторна робота № 2. Концепція типів. Стандартне введення та виведення

Мета роботи: ознайомлення з базовими типами даних та їх застосуванням для проведення обчислень математичних моделей, основними стандартними функціями введення та виведення даних.

#### Коротка довідкова інформація

<span id="page-9-1"></span>Типізація даних є однією з концепцій мови С. Вона означає, що програміст повинен явно або неявно описати типи всіх об'єктів програми, а також типи значень, які повертаються функціями. Від типу залежатиме спосіб та форма зберігання та обробки даних системою. Тип задається програмістом в декларації об'єкта або функції.

Конкретний тип можна описати, використовуючи так звані базові та/або похідні типи. Зокрема, всі прийняті в С типи наведено в табл 2.1.

![](_page_9_Picture_81.jpeg)

![](_page_9_Picture_82.jpeg)

Введення та виведення даних реалізовано у мові С не спеціальними операторами, як у деяких інших мовах, а функціями. Ці функції містяться у відповідних стандартних бібліотеках, зокрема, <stdio.h>. В табл. 2.2 наведено прототипи функцій scanf та printf для форматованого введення (з клавіатури) та виведення (на екран).

![](_page_10_Picture_155.jpeg)

В наступній програмі (рис. 2.1) використано функцію printf для виведення на екран запрошення користувачеві ввести з клавіатури число (рядки коду 7, 9). Введення здійснюється за допомогою стандартної функції scanf (рядки коду 8, 10). В рядках 12, 13 коду запрограмовано форматоване виведення введених чисел на екран.

![](_page_10_Figure_2.jpeg)

Рис. 2.1 – Форматоване введення та виведення

Мова С є гарним вибором для проведення обчислень. На рис. 2.2 дано приклад програми для обчислення моделі руху.

![](_page_11_Figure_0.jpeg)

![](_page_11_Figure_1.jpeg)

<span id="page-11-0"></span>Завдання для всіх варіантів

- 1. Знайти за номером варіанту в додатку Г індивідуальне завдання, потім в додатку В – формули. Ознайомитись з ними.
- 2. Написати програму для проведення обчислень за формулами з фізики. Попередньо обрати тип для кожного з операндів та результату обчислень. Для отримання коректного результату важливо звернути увагу на одиниці вимірювання фізичних величин.
- 3. Програма має виконувати такі функції:
	- 1) надати користувачеві можливість обирати формулу;
	- 2) запросити користувача ввести вихідні дані з клавіатури для обраної формули;
	- 3) провести обчислення за обраною формулою;
	- 4) вивести результат на екран у зручній для користувача формі;
	- 5) зробити скріншоти виконання контрольних прикладів, додати в звіт.

Індивідуальні завдання

<span id="page-12-0"></span>1. Для кожного варіанта (табл. Г.1) надано номери таблиць (табл. В.1–В.7) та номери формул в таблиці, які треба програмно реалізувати.

- 1. Поясніть концепцію типів даних в мові С.
- 2. Наведіть основну класифікацію типів в С.
- 3. Що таке тип, визначений реалізацією?
- 4. Як реалізовано введення та виведення в С?
- 5. Які функції обміну даними є в С для роботи з клавіатурою та монітором?

# <span id="page-13-0"></span>Лабораторна робота № 3. Похідний тип масив. Робота з файлами

<span id="page-13-1"></span>Мета роботи: ознайомлення з похідним типом масив та організацією обміну даними в середовищі С-програмування.

Коротка довідкова інформація

Згідно стандарту, тип масив описує непорожню множину об'єктів, яка розміщується в неперервному шматку пам'яті, з певним типом кожного об'єкта, який називається типом елемента.

Тип масив характеризується типом елементів і кількістю елементів в масиві. Тип є похідним тому, що походить з типу його елементів, і якщо тип елемента – int, тип масив часто називають "масивом int".

Якщо вираз типу масив зустрічається в будь-якому контексті (окрім окремих випадків, наприклад, операндів у sizeof), то він піддається компілятором неявному перетворенню у вказівник на його перший елемент.

Приклади декларацій типів масив:

int ms1[19];

int ms2[] = { 21, 34, 59 };

int matrix[4][3] = {{ 11, 22, 33 }, { 44, 55, 66}, { 77, 88, 99}, { 100, 101, 102}};.

На рис. 3.1, 3.2 показано, що до елементів масиву можна доступитись як за допомогою оператора індексації [ ], так і за допомогою вказівників.

| main.c         |                                       |  |  |
|----------------|---------------------------------------|--|--|
| $1 -$          |                                       |  |  |
| $\overline{2}$ | Масиви та вказівники                  |  |  |
| 3              |                                       |  |  |
| 4              | #include <stdio.h></stdio.h>          |  |  |
| 5              | $int$ main()                          |  |  |
| $6 -$          | ₹.                                    |  |  |
| 7              | $int$ msv[3];                         |  |  |
| 8              | $msv[0] = 11$ ;                       |  |  |
| 9              | $msv[1]=22$ ;                         |  |  |
| 10             | $msv[2]=33$ ;                         |  |  |
| 11             | printf("\n Eлемент = %d ", msv[1]);   |  |  |
| 12             | printf("\n Eлемент = %d ", *(msv+1)); |  |  |
| 13             | return 0;                             |  |  |
| 14             | ł                                     |  |  |
| 15             |                                       |  |  |
|                |                                       |  |  |
|                |                                       |  |  |
|                |                                       |  |  |
| Елемент = 22   |                                       |  |  |
|                | $E$ лемент = 22                       |  |  |

Рисунок 3.1 – Оператор індексації [ ]

| main.c                            |                                       |  |
|-----------------------------------|---------------------------------------|--|
| 1                                 | /* масиви та вказівники */            |  |
| $2^{\circ}$                       | #include <stdio.h></stdio.h>          |  |
| 3                                 | int main()                            |  |
| $4 -$                             | ſ                                     |  |
| 5                                 | $int$ msv[3];                         |  |
| 6                                 | $*$ msv=11;                           |  |
| $\overline{7}$                    | $*(msv+1)=22;$                        |  |
| 8                                 | $*(msv+1)=33;$                        |  |
| 9                                 | printf("\n Eлемент = %d ", *(msv+1)); |  |
| 10                                | return 0;                             |  |
| 11                                | }                                     |  |
| 12                                |                                       |  |
|                                   | ۴.                                    |  |
|                                   |                                       |  |
| $E$ лемент = 33                   |                                       |  |
| Program finished with exit code 0 |                                       |  |

Рисунок 3.2 – Оператор \* (вміст за адресою)

Для виконання роботи можна застосувати стандартні функції для роботи з файлами – функції для форматованого та символьного введення-виведення (табл. 3.1) .

![](_page_14_Picture_137.jpeg)

![](_page_14_Picture_138.jpeg)

![](_page_15_Picture_97.jpeg)

Приклад. Програма (рис. 3.3) призначена для виведення вмісту заданого користувачем файлу на екран. Символьні дані зберігаються у деякому файлі (рис. 3.4). При виконанні програми ім'я файлу вводить користувач (рядки 18, 19). Після цього програма відкриває заданий файл (рядок 21), читає його вміст у масив line (рядки 23-27), а потім виводить на екран. Розміри масиву задаються директивою #define препроцесора (рядки 7- 8). Звичайно, можна декларувати цей тип іншими способами, наприклад, line[100][100].

| main.c          | kilt<br>Ě                                                |  |  |  |
|-----------------|----------------------------------------------------------|--|--|--|
| 1               | /* Програма читає файл у двовимірний символьний масив */ |  |  |  |
| $\overline{2}$  |                                                          |  |  |  |
| 3               | #include <stdio.h></stdio.h>                             |  |  |  |
| 4               | #include <stdlib.h></stdlib.h>                           |  |  |  |
| 5.              | #include <string.h></string.h>                           |  |  |  |
| 6               |                                                          |  |  |  |
| $\overline{7}$  | #define C 100                                            |  |  |  |
| 8               | #define R 100                                            |  |  |  |
| 9.              | #define FNAME 15                                         |  |  |  |
| 10              | int main(void)                                           |  |  |  |
| $11 - \{$       |                                                          |  |  |  |
| 12 <sub>2</sub> | $char$ $line[R][C];$                                     |  |  |  |
| 13 <sup>7</sup> | char fname[FNAME];                                       |  |  |  |
| 14              | FILE *fptr = $NULL;$                                     |  |  |  |
| 15              | int $i = 0$ ;                                            |  |  |  |
| 16              | int nur = $\theta$ ;                                     |  |  |  |
| 17              |                                                          |  |  |  |
| 18              | printf(" File name to be opened : ");                    |  |  |  |
| 19              | scanf("%s", fname);                                      |  |  |  |
| 20              |                                                          |  |  |  |
| 21              | $fptr = fopen(fname, "r")$ ;                             |  |  |  |
| 22              |                                                          |  |  |  |
| 23<br>$24 -$    | while(fgets(line[i], C, fptr))                           |  |  |  |
| 25              | €<br>$line[i][strlen(line[i]) - 1] = ' \0';$             |  |  |  |
| 26              | $i++;$                                                   |  |  |  |
| 27              |                                                          |  |  |  |
| 28              | $nur = i$ ;                                              |  |  |  |
| 29              | printf("\n The content of the file %s is : \n", fname);  |  |  |  |
| 30              | for( $i = 0$ ; $i < num$ ; ++i)                          |  |  |  |
| $31 -$          | €                                                        |  |  |  |
| 32              | printf(" %s\n", $line[i]$ );                             |  |  |  |
| 33              | Y                                                        |  |  |  |
| 34              | $print(f("n")$ ;                                         |  |  |  |
| 35              | return 0;                                                |  |  |  |
| 36              | €                                                        |  |  |  |
|                 |                                                          |  |  |  |
|                 | S                                                        |  |  |  |
|                 | File name to be opened : kilt                            |  |  |  |
|                 |                                                          |  |  |  |
|                 | The content of the file kilt is :                        |  |  |  |
| Dina Fogel      |                                                          |  |  |  |
| Mark Gerdty     |                                                          |  |  |  |
| Lisa van Berdt  |                                                          |  |  |  |
|                 |                                                          |  |  |  |
|                 |                                                          |  |  |  |
|                 |                                                          |  |  |  |
|                 |                                                          |  |  |  |
|                 | Program finished with exit code 0                        |  |  |  |

Рисунок 3.3 – Програма та результати виведення

| main.c |                | kilt |  |
|--------|----------------|------|--|
|        | Dina Fogel     |      |  |
| 2      | Mark Gerdty    |      |  |
| ₹      | Lisa van Berdt |      |  |
|        |                |      |  |

Рисунок 3.4 – Вміст файлу kilt

<span id="page-17-0"></span>Завдання для всіх варіантів

- 1. Створити текстовий файл та вручну заповнити його даними з варіанту.
- 2. Написати програму для виконання індивідуального завдання; використати двовимірний символьний масив фіксованого розміру для зберігання даних в пам'яті; обробку елементів робити за допомогою оператора індексації [ ].

Індивідуальні завдання за варіантом:

<span id="page-17-1"></span>1. Для кожного варіанта надано номери таблиць (табл. В.1–В.7) та номери формул в таблиці (табл. Г.1), які треба програмно реалізувати.

- 1. Що містить декларація типу масив в мові С?
- 2. Як інтерпретується оператор індексації [ ] в мові С?
- 3. Які бібліотечні функції зручно використовувати для файлового введення та виведення даних типу char?
- 4. Чому тип масив є похідним типом?

## <span id="page-18-0"></span>Лабораторна робота № 4. Масив типу char та масив типу вказівник на char

<span id="page-18-1"></span>Мета роботи: поглиблене освоєння типів масив та вказівник.

Коротка довідкова інформація

В лабораторній роботі №3 розглядався тип масив масивів (двовимірний масив). Цей масив в програмі заповнювався даними – рядками символів різної довжини, тому деякі елементи масиву (і відповідна пам'ять) не використовувались.

З метою економії пам'яті компьютера можна використати тип вказівник.

Згідно стандарту, тип вказівника походить з типу функції або з типу об'єкта, на які може посилатись цей вказівник. Оскільки в програмуванні посилання означає адресування до об'єкта, тобто звертання за конкретною адресою в оперативній пам'яті, стає зрозумілим, що робота програміста з типом вказівник є роботою з адресами комірок пам'яті.

Для скорочення назви типу в декларації, наприклад, int \*ptr, замість фрази "ptr має тип вказівник, що походить від типу int, на який можна посилатись", кажуть коротко: ptr має тип "вказівник на int".

Отже, значеннями об'єкта ptr можуть бути адреси комірок пам'яті, в яких містяться значення типу int.

Над даними типу вказівник можна проводити дії адресної арифметики. Додавання або віднімання числа n до вказівника означає просування по комірках пам'яті, а саме збільшення або зменшення адреси на величину n\*sizeof(тип-вказівника) байтів. Наприклад, нехай ptr містить адресу 1004. Також нехай тип int займає чотири байти. Тоді вираз ptr++ матиме значення 1008.

Нехай в програмі потрібно розмістити символьні дані в масиві для подальшої обробки. Розглянемо, як можна це робити.

*Перший спосіб.* Декларується та ініціалізується масив name фіксованого розміру:

char name $[3][20] = \{$  "Christopher", "Kevin", "Roy" $\}$ ;.

Система виділить пам'ять для 60-ти елементів (3\*20) типу char масиву name, також початкові значення 22-х символів заносяться у відповідні елементи масиву.

*Другий спосіб.* Декларується масив name вказівників з 3-х елементів, кожний з яких ініціалізується адресою відповідного символьного рядка-літерала:

char  $*$ name[3] = { "Christopher", "Kevin", "Roy"};

Другий спосіб дає економію пам'яті за рахунок того, що літерали займають пам'ять, яка точно відповідає їх довжині. Додатково маємо пам'ять для 3-х елементів - адрес. Нехай кожний елемент масиву вказівників займає 8 байтів. Тоді загальний об'єм потрібної пам'яті буде 46 (22+3\*8) байтів, що є менше, ніж у першому способі.

Програма (рис. 4.1) обчислює об'єм пам'яті, виділеної системою для зберігання 12 ти рядків у масиві char Stars[12][20].

![](_page_19_Figure_0.jpeg)

Рисунок 4.1 – Пам'ять під масив символьних рядків

Друга програма (рис. 4.2) обчислює об'єм пам'яті для зберігання 12-ти рядків за допомогою масива вказівників з 12-ти елементів.

![](_page_19_Picture_75.jpeg)

Рисунок 4.2 – Застосування вказівників для економії пам'яті

<span id="page-19-0"></span>Результати: 240 байтів для першої програми, 185 байтів для другої програми.

Завдання для всіх варіантів

- 1. Декларувати та ініціалізувати масив вказівників адресами рядків-літералів, взятих з індивідуального завдання.
- 2. Обробку символів зробити за допомогою оператора \* (вміст за адресою).
- 3. Запрограмувати обробку даних, як вказано у варіанті індивідуального завдання.

Індивідуальні завдання

<span id="page-20-0"></span>1. Індивідуальні завдання містяться в таблиці (табл. Е.1).

- 1. Як пов'язані типи масив та вказівник в мові С?
- 2. Які оператори використовують для роботи з вказівниками?
- 3. Що таке рядок-літерал?
- 4. Чому тип вказівник є похідним типом?

### <span id="page-21-0"></span>Лабораторна робота № 5. Похідний тип структура

<span id="page-21-1"></span>Мета роботи: ознайомлення з похідним типом структура.

Коротка довідкова інформація

Структура – це агрегований похідний тип даних, який дозволяє об'єднувати елементи даних різних типів.

Наприклад, в програмі потрібно обробляти дані про книги. Нехай ці дані структуровані так: для кожної книги задано автора, назву, анотацію та номер. Тоді доцільно обрати для зберігання цих даних наступний структурний тип мови С, декларація якого записується наприклад, так:

struct Books { char title[50];

char author[50];

char subject[100];

int book\_id; } book;.

Ця декларація містить ідентифікатор об'єкта book. Його тип – структура з тегом Books, яка складається з 4-х елементів (title, author, subject, book\_id) різних типів.

Щоб отримати доступ до елементів структури, можна скористатись операторами:

– оператор елемента **.** ;

– оператор вказівника на структуру **->** .

Приклад. У файлі library.txt зберігаються структуровані дані про книги (рис. 5.1). Програма (рис. 5.2) відкриває файл користувача з іменем library.txt в режимі читання (рядки 14-15). Далі за допомогою тверджень ітерації та функції fscanf файл читається в масив з 3 х елементів структурного типу, і далі дані виводяться на екран (рис. 5.2). Результат роботи програми наведено на рис. 5.3

![](_page_21_Picture_152.jpeg)

Рисунок 5.1 – Файл структурованих даних

| main.c                         | i<br>library.txt                                              |
|--------------------------------|---------------------------------------------------------------|
| $\mathbf{1}$<br>$\overline{2}$ | #include <stdio.h><br/>#include <stdio.h></stdio.h></stdio.h> |
| $3*$                           | struct Books {                                                |
| 4                              | char title[50];                                               |
| 5                              | char author[50];                                              |
| 6                              | char subject[100];                                            |
| $\overline{7}$                 | int book id;                                                  |
| 8                              | };                                                            |
| 9                              |                                                               |
| 10                             | $int$ main()                                                  |
| $11 -$                         | €                                                             |
| 12                             | struct Books b[3];                                            |
| 13<br>14                       | int i,j;                                                      |
| 15                             | FILE $*_{p}$ ;<br>$p = fopen("library.txt", "r");$            |
| 16                             | for $(j=0; j<3; j++)$                                         |
| $17 -$                         | $\{ i = -1;$                                                  |
| 18                             | do                                                            |
| $19*$                          | $\{i=i+1;$                                                    |
| 20                             | $//print('i=\%d", i);$                                        |
| 21                             | fscanf(p, "%c", %b[j].title[i]);                              |
| 22                             | printf("%c",b[j].title[i]);                                   |
| 23                             | Y                                                             |
| 24                             | while $(b[j].title[i] != **')$ ;                              |
| 25                             | $i = -1;$                                                     |
| 26                             | do                                                            |
| $27*$                          | $\{i=i+1;$                                                    |
| 28                             | fscanf(p, "%c", %b[j].author[i]);                             |
| 29                             | print(f("%c", b[j].author[i]);                                |
| 30<br>31                       | ł<br>while $(b[j].author[i]!='*')$ ;                          |
| 32                             | $i = -1;$                                                     |
| 33                             | do                                                            |
| $34*$                          | $\{i=i+1;$                                                    |
| 35                             | fscanf(p, "%c", %b[j].subject[i]);                            |
| 36                             | print(f("%c", b[j].subject[i]);                               |
| 37                             | }.                                                            |
| 38                             | while (b[j].subject[i]!='*');                                 |
| 39                             | $i = -1;$                                                     |
| 40                             | $i=i+1$ ;                                                     |
| 41                             | $fscanf(p, "%d", %b[j].book_id);$                             |
| 42                             | printf("%d",b[j].book_id);                                    |
| 43                             | ł                                                             |
| 44                             | return 0;                                                     |
| 45                             | }                                                             |

Рисунок 5.2 – Програма обробки даних структурного типу

![](_page_23_Figure_0.jpeg)

Рисунок 5.3 – Результати виведення елементів структури

<span id="page-23-0"></span>Завдання для всіх варіантів

- 1. В кожному варіанті завдання є таблиця з даними з різних предметних областей. Для роботи з табличними даними в С-програмі зручно скористатись типом масив з елементів структурного типу. Тоді кожний рядок таблиці можна записати у відповідний елемент масиву.
- 2. Розробити структурний тип для таблиці з варіанту. Записати його на початку програми.
- 3. Внести табличні дані вручну у текстовий файл (з довільною назвою) у відповідності з розробленою структурою.
- 4. Написати програму, яка б вводила дані в масив, елементи якого мають тип структура з п. 2, та обробляла їх за варіантом завдання.

Індивідуальне завдання

<span id="page-23-1"></span>1. Індивідуальні завдання містяться в таблиці (табл. Ж.1).

- 1. Які твердження ітерації є в мові С?
- 2. Які оператори дозволяють звернутися до елемента структури в мові С?
- 3. Що таке тег структури і як він використовується в С програмі?
- 4. Чому тип структура є похідним типом?

# <span id="page-24-0"></span>Лабораторна робота № 6. Робота з оперативною пам'яттю

Мета роботи: ознайомлення зі стандартними функціями управління пам'яттю.

Коротка довідкова інформація

<span id="page-24-1"></span>Мова С відома тим, що надає програмісту можливість управляти оперативною пам'яттю, а саме, надати запит до системи (через виклики відповідних функцій) на виділення пам'яті та отримати адресу початку виділеного шматка.

Для динамічного розподілу пам'яті використовуються бібліотечні функції malloc(), calloc(), realloc() і free(). Ці функції визначено у файлі заголовка <stdlib.h>.

Синтаксис функції malloc: void \*malloc( size\_t size), де параметр size типу size\_t означає розмір у байтах потрібної пам'яті. Функція повертає вказівник типу void на виділений шматок пам'яті або NULL, якщо доступної пам'яті недостатньо. Щоб повернути вказівник на тип, відмінний від void, треба застосувати оператор явного перетворення типу (cast-type\*). Наприклад, int \* pointer; pointer = (int\*) malloc(100 \* sizeof(int));.

Приклад. У програмі (рис. 6.1) викликається функція malloc (рядок 8). Функція повертає адресу на виділену пам'ять. Ця адреса присвоюється змінній p типу вказівник на int. Далі в циклі комірки заповнюються значеннями (рядки 13-14). В кінці програми виводяться на екран адреси та значення, які містяться за цими адресами (рис. 6.2).

```
1 #include<stdio.h>
 2<sup>1</sup>#include <stdlib.h>
 \overline{3}int main()4 - 15<sup>1</sup>int^* p;
6\overline{6}int n=15;7<sup>7</sup>// запит на пам'ять
8<sup>°</sup>p = (int^*) malloc (n * sizeof(int));9 -if(p == NULL)printf("Not allocated, pointer p. \n\langle n''\rangle; }
10
          else{printf("Allocated, pointer p. \n");
11// заповнення виділеної пам'яті
12<sup>2</sup>13 -for(int i=0; i \le n; i++)p[i] = i;14
15
               // виведення адрес елементів
16 -for(int i=0; i(n; i++){
             printf(" Address: %p \n", &p[i]);}
17<sup>2</sup>18
                // виведення значень елементів
19 -for(int i=0; i \le n; i++)printf("%d\n", p[i]);
20
21
22
     J
     \mathcal{P}23
```
Рисунок 6.1 – Робота з пам'яттю

![](_page_25_Picture_0.jpeg)

Рисунок 6.2 – Адреси та вміст за цими адресами

Динамічна пам'ять не може сама звільнити зайняту пам'ять, і наявний простір залишається навіть у кінці програми. Тому нам потрібно звільнити зарезервовану пам'ять, щоб інші програми могли її повторно використовувати. Функція free(pointer) звільняє динамічний розподіл пам'яті, створений за допомогою функції malloc(). Синтаксис функції: void free(void \*ptr);.

<span id="page-25-0"></span>Завдання для всіх варіантів

1. Розробити програму, в якій проводиться задана у варіанті обробка заданого тексту, який треба розмістити в динамічно виділеній пам**'**яті заданого у варіанті розміру.

Індивідуальне завдання

1. Варіанти завдань наведено в табл. К.1.

- <span id="page-26-0"></span>1. Що означає динамічний розподіл пам'яті?
- 2. Які функції в мові С забезпечують управління пам'яттю?
- 3. Які проблеми можуть виникнути при роботі з динамічною пам'яттю?
- 4. Який специфікатор формату дозволяє виводити адреси?

### Лабораторна робота № 7. Функції та макроси

<span id="page-27-1"></span><span id="page-27-0"></span>Мета роботи: ознайомлення з особливостями використання макросів та функцій в програмах на мові С.

Коротка довідкова інформація

В сучасному програмуванні макроси використовуються не так активно, як раніше. Більшість програмістів схиляються до функцій. Проте в деяких ситуаціях використання макросів є доцільним. Загальні рекомендації, які враховують переваги та недоліки функцій та макросів, такі: макроси корисні, коли невеликий фрагмент коду використовується кілька разів у програмі; функції корисні, коли великий фрагмент коду повторюється кілька разів.

Макрос по суті – це фрагмент коду, якому дано ім'я. В мові С реалізується через директиву препроцесора #define.

Можна також визначити макроси з параметрами, які працюють як аналог виклику функції, так звані функціональні макроси.

В програмі (рис. 7.1) використано макрос та функціональний макрос для обчислення площі кола. В рядках 2 та 3 коду записано ці макроси, їх визначення. Рядок 10 коду препроцесор замінить на рядок area = 3.1415\*radius\*radius.

![](_page_27_Picture_7.jpeg)

Рисунок 7.1 - Приклад використання макросу

В програмі (рис. 7.2) використано макрос та функцію для знаходження максимального з двох цілих чисел.

```
\mathbf{1}#include<stdio.h>
    2<sup>1</sup>#define max(a,b) (a>b)?a:b
     \overline{3}int Max(int a, int b)
     4 - 15<sup>1</sup>if (a)=b) return a;
    6
             else return b;
     \overline{7}Y
     8
        int main()9 - 110
             int x, y;11x = max(99, 19);
   12printf(" x = %d", x);13y=Max(99,19);
   14
   15
             printf(" y = %d", y);16
         ł
   17\langle\overline{\mathbf{r}^{\prime}}\blacktrianglerightS.
             y = 99\overline{\mathbf{x}}99
     Program finished with exit code 0
```
Рисунок 7.2 – Приклад використання макросу та функції

<span id="page-28-0"></span>Завдання для всіх варіантів

1. Написати програму, яка реалізує індивідуальне завдання двома способами: за допомогою авторської функції; за допомогою макросу.

Індивідуальне завдання

<span id="page-28-1"></span>2. Варіанти завдань наведено в табл. Л.1.

- 1. Який спосіб передачі аргументів при виклику функції обрано в мові С?
- 2. Чим характеризується тип функції?
- 3. Що таке макроси?
- 4. Дайте порівняльний аналіз функцій та макросів, їх переваги та недоліки.
- 5. Яка директива препроцесора забезпечує використання макросу?

### Лабораторна робота № 8. Бібліотечні функції

<span id="page-29-1"></span><span id="page-29-0"></span>Мета роботи: ознайомлення з обробкою переривань за допомогою стандартної функції обробки сигналів signal().

Коротка довідкова інформація

Деякі робочі середовища використовують сигнали для інформування запущених процесів про певні події. Ці події можуть бути пов'язані з помилками, які виконує програма, наприклад, неправильна арифметична операція. Також може виникнути якась виняткова ситуація, наприклад, запит на переривання програми. Сигнал може повідомляти про певну виняткову поведінку як в програмі, так і про асинхронну подію поза програмою.

Заголовок <signal.h> визначає дві функції signal() та raise(), також типи та макроси для обробки сигналів.

Функція signal() має синтаксис void (\*signal( int sig, void (\*handler) (int))) (int);.

При виклику функції треба задати значення sig в якості першого аргумента, вказівник на функцію - обробник handler в якості другого параметра.

Функція signal() використовується для визначення способу обробки сигналу, визначеного параметром sig. Параметр handler визначає спосіб, у який програма може обробляти сигнал. Це має бути одне з наступного:

- SIG DFL (обробка за замовчуванням): сигнал обробляється дією за замовчуванням для цього конкретного сигналу;
- SIG IGN (Ігнорувати сигнал): сигнал ігнорується, і виконання коду продовжиться, навіть якщо воно не має сенсу;
- функція обробник: певна функція, визначена програмістом для обробки сигналу.

SIG DFL або SIG IGN встановлюється як поведінка обробки сигналу за замовчуванням під час запуску програми для кожного з підтримуваних сигналів.

В даній роботі пропонується розробити програму – обробник зовнішнього переривання, а саме, обробку натискання користувачем клавіш CTRL-C. Для цього треба застосувати один з макросів – SIGINT, який означає, що сигнал - інтерактивний, тобто генерується користувачем.

На рис. 8.1 показана програма, яка в циклі виводить слово Nonstop, причому цикл – нескінченний. Для його припинення користувач натискає клавіші CTRL-C, отримує повідомлення від програми, обирає варіант подальших дій (або закінчення циклу, або продовження). Результати наведено на рис. 8.2.

```
main.c
   1 #include <stdio.h>
   \mathcal{P}\#include \, \langle unitstd,h\rangle3<sup>7</sup>#include <stdlib.h>
   4#include <signal.h>
   5<sup>7</sup>void handler(int sig)
   6 * { }7<sup>7</sup>char c;
   8 signal(sig, SIG_IGN);
   9 printf("External signal received\n");
  10
       printf("Do you really want to quit [y/n]?");
       c = getchar();
  11
  12 if (c == 'y' || c == 'Y')13 ext(\theta);
  14
       else
  15
       signal(SIGINT, handler);
  16
      \rightarrow17
      void main(void)
  18 * { }19
       signal(SIGINT, handler);
  20
      while (1){printf("Nonstop\n");
  2122sleep(1);23
      \rightarrow24
       }
  25
```
![](_page_30_Figure_1.jpeg)

![](_page_30_Figure_2.jpeg)

Рисунок 8.2 - Результати обробки зовнішнього переривання

<span id="page-30-0"></span>Завдання для всіх варіантів

1. Написати програму для обробки зовнішнього переривання циклу.

Індивідуальне завдання

1. Варіанти завдань наведено в табл. М.1.

- <span id="page-31-0"></span>1. Як підключити бібліотечні функції в мові С?
- 2. Наведіть приклади використання обробки сигналів в середовищі програмування.
- 3. Як відрізнити бібліотечні функції від інших в мові С?
- 4. Дайте приклади корисного застосування функцій роботи з часом та датами.
- 5. Що має містити опис будь-якої функції в документації по використанню?

### Додаток А. Елементи мови С згідно стандарту

![](_page_32_Picture_463.jpeg)

<span id="page-32-0"></span>![](_page_32_Picture_464.jpeg)

![](_page_33_Picture_409.jpeg)

<span id="page-33-0"></span>![](_page_33_Picture_410.jpeg)

![](_page_34_Picture_115.jpeg)

<span id="page-35-0"></span>![](_page_35_Picture_22.jpeg)

під кутом

 $\boldsymbol{g}$ 

Таблиця В.1 – Формули руху
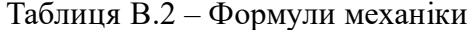

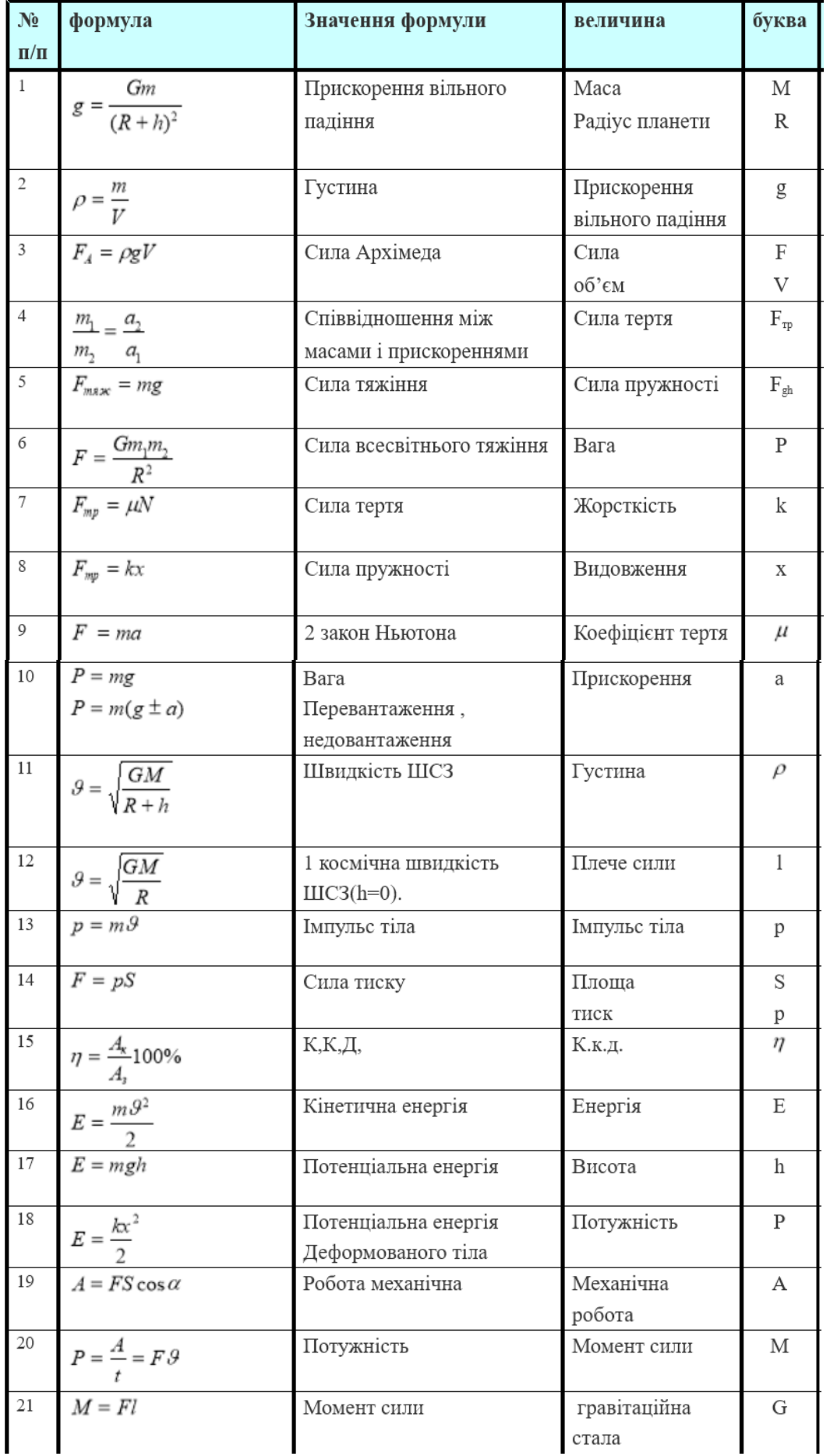

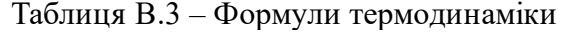

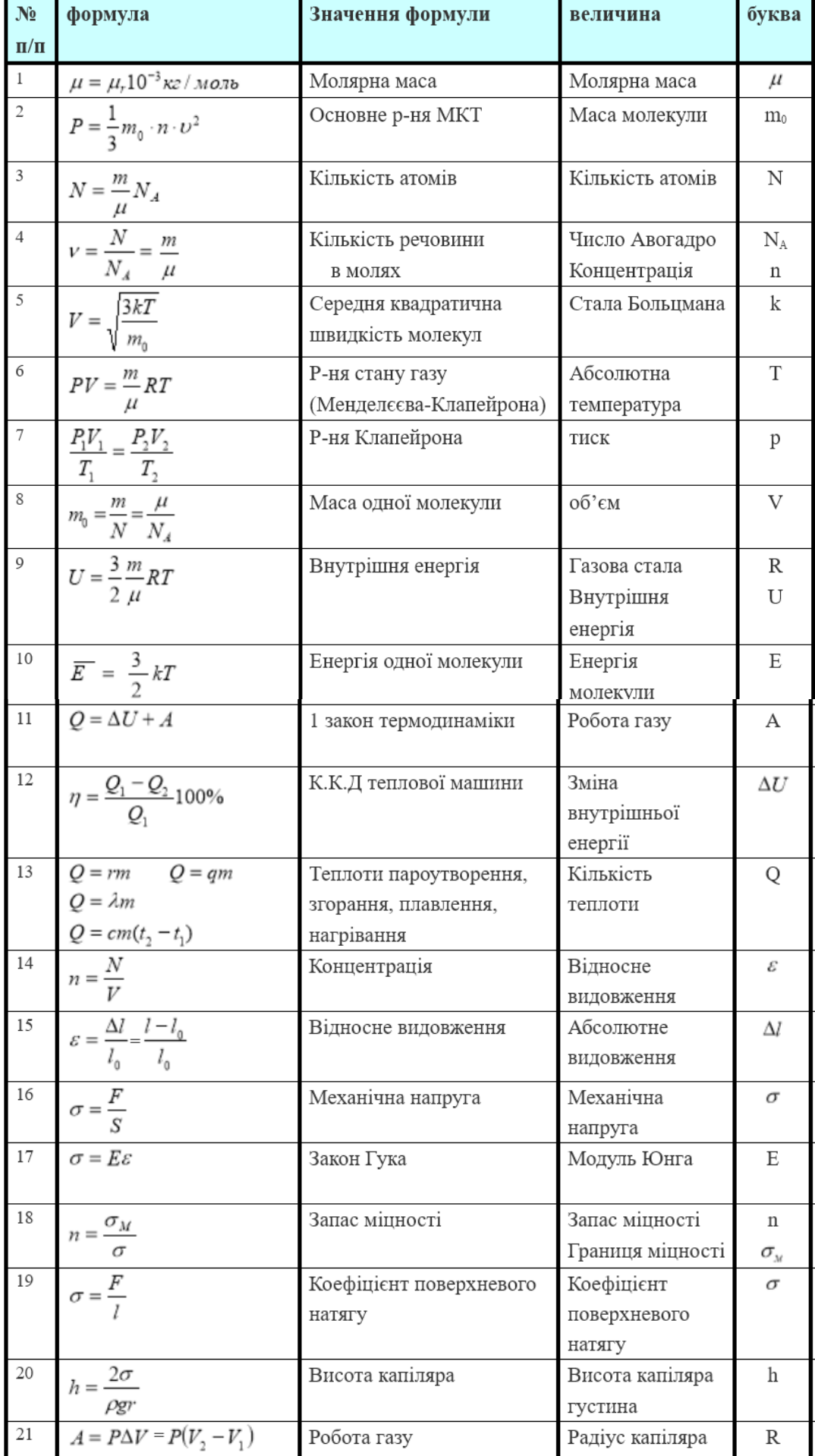

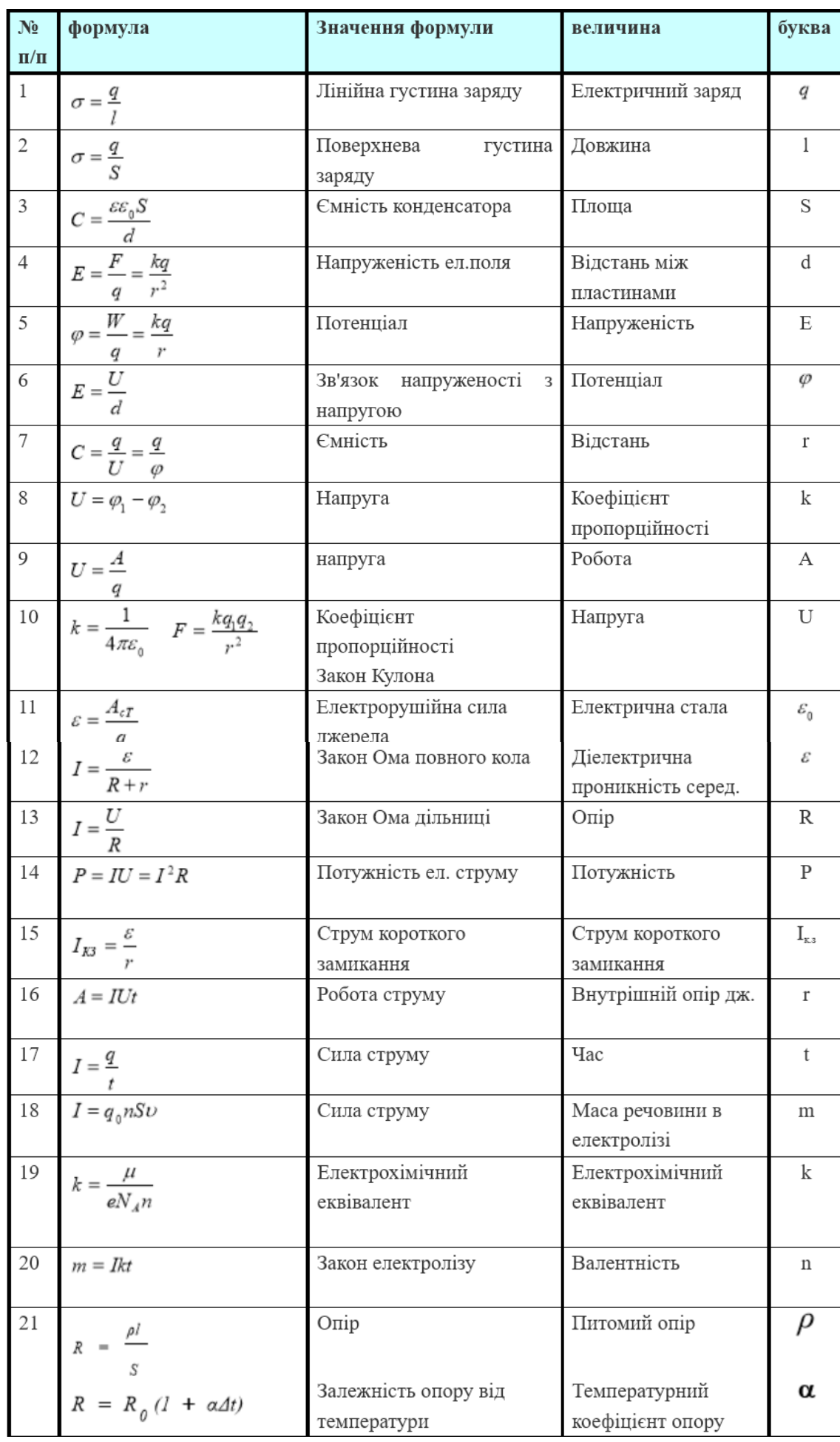

#### Таблиця В.4 – Формули електрики

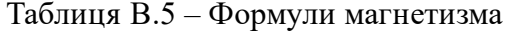

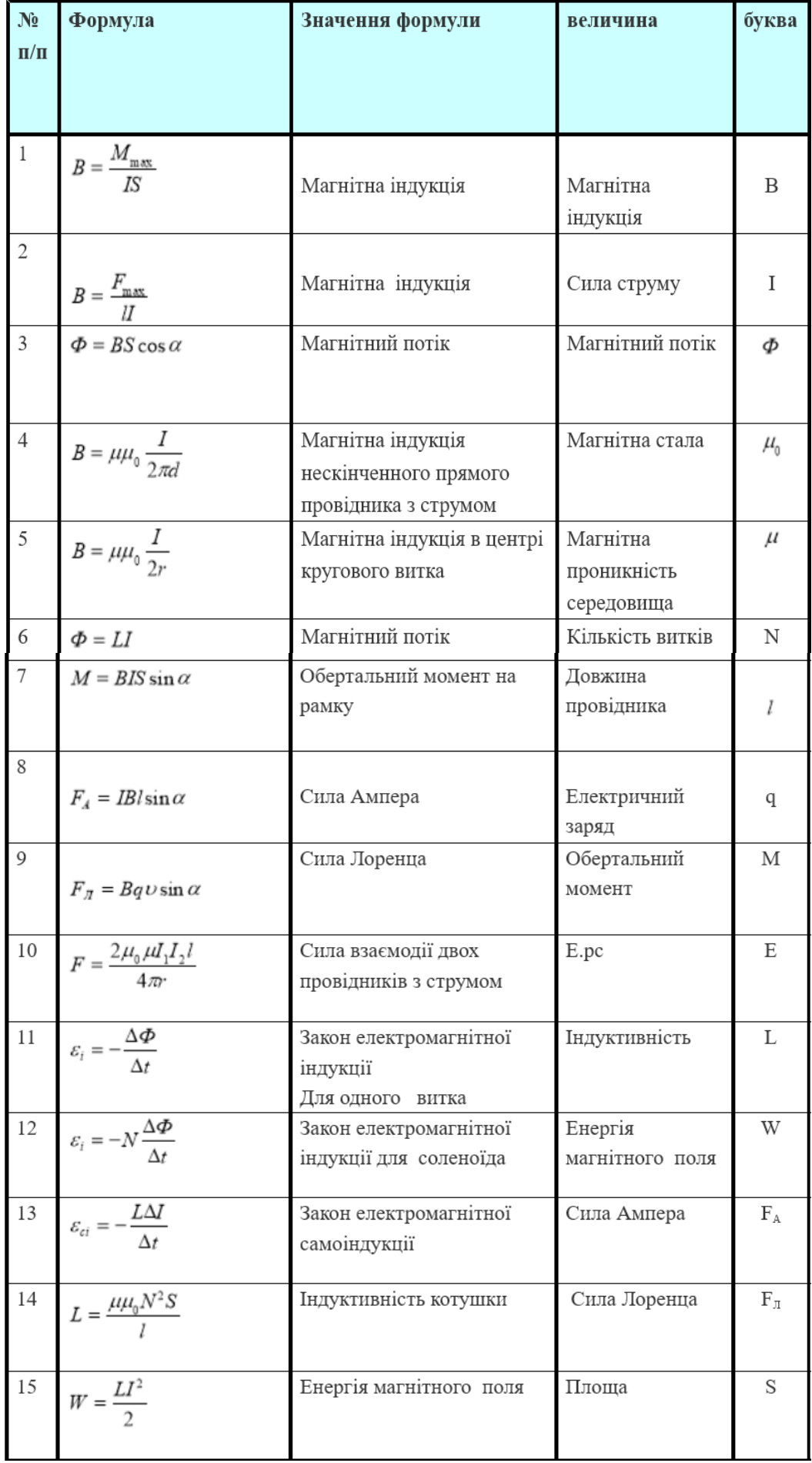

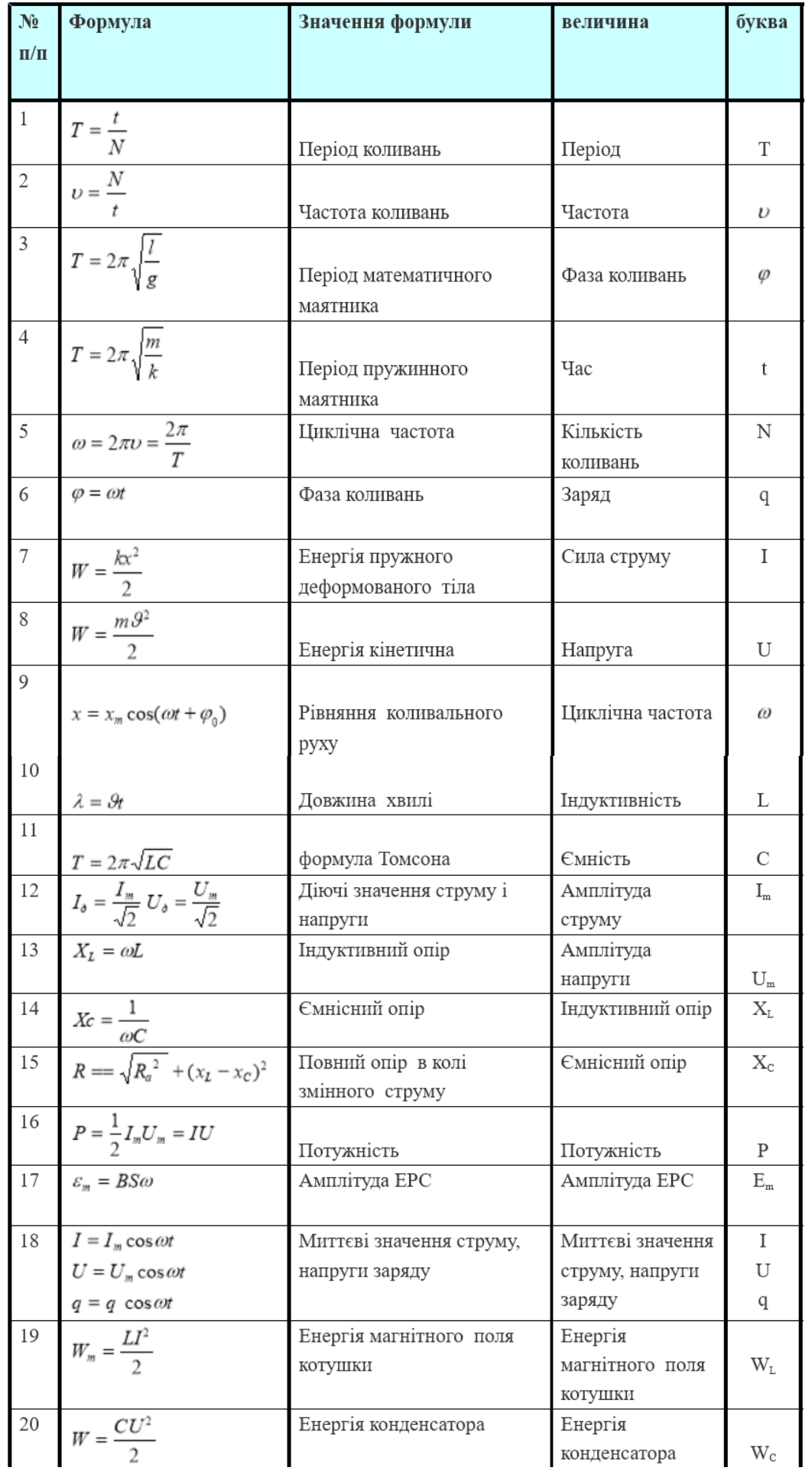

# Таблиця В.6 – Формули коливань

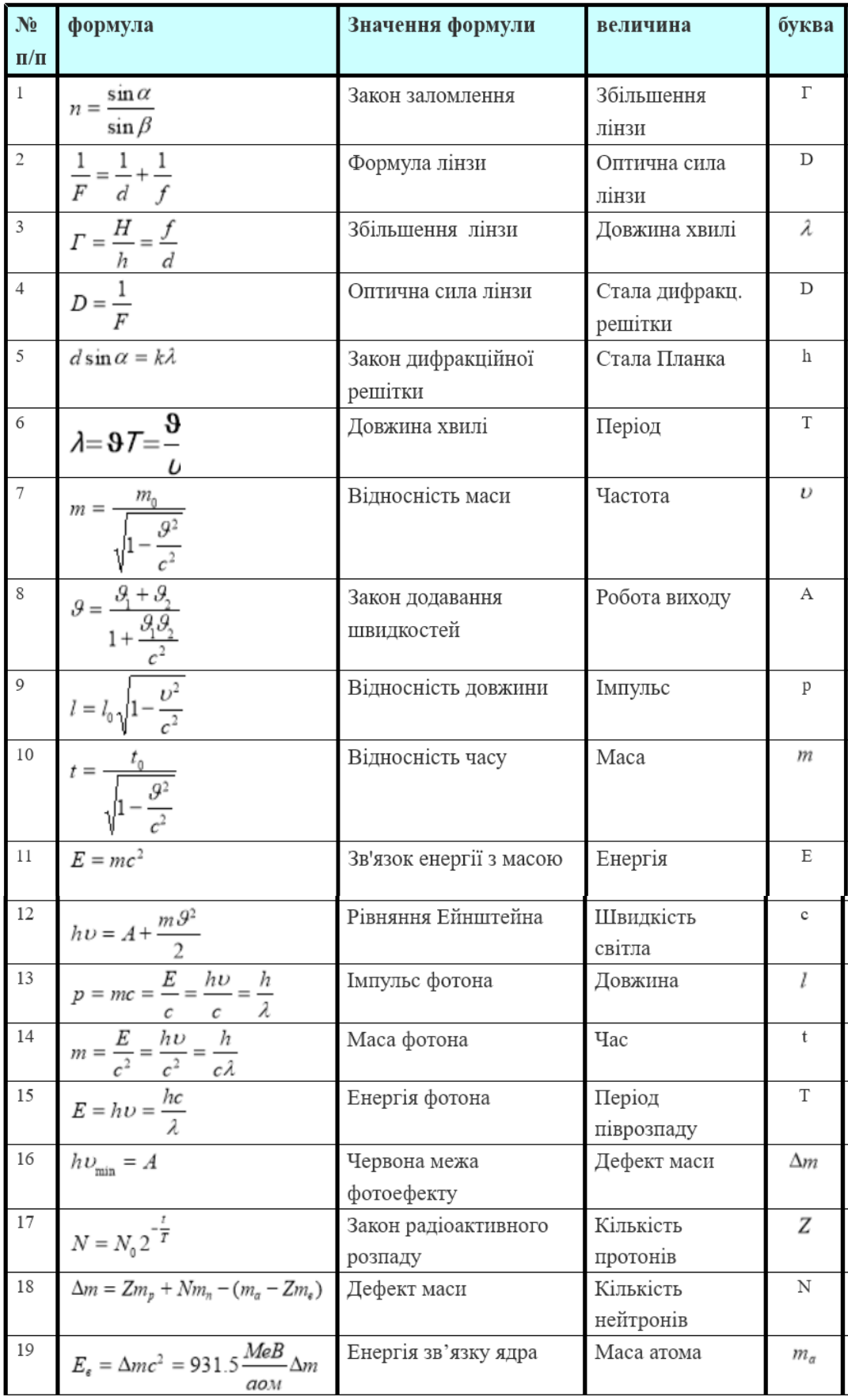

# Додаток Г. Індивідуальні завдання до ЛР № 2

Таблиця Г.1 – Завдання до ЛР № 2

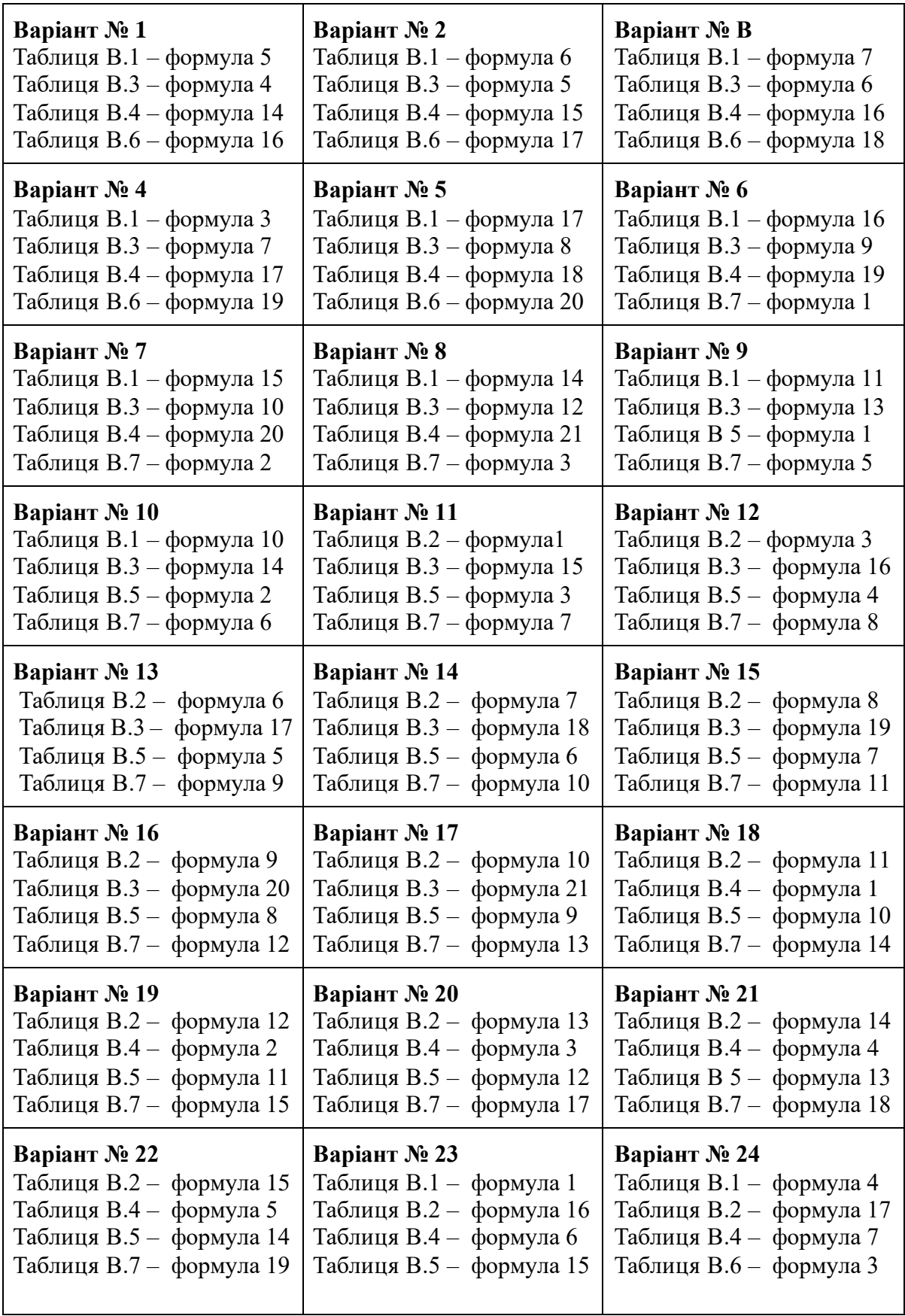

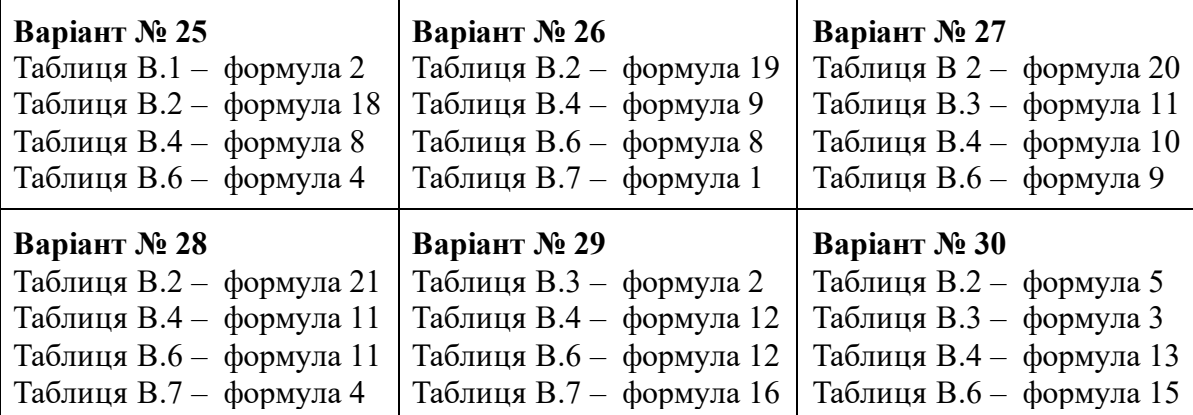

Таблиця Д.1 – Завдання до ЛР № 3

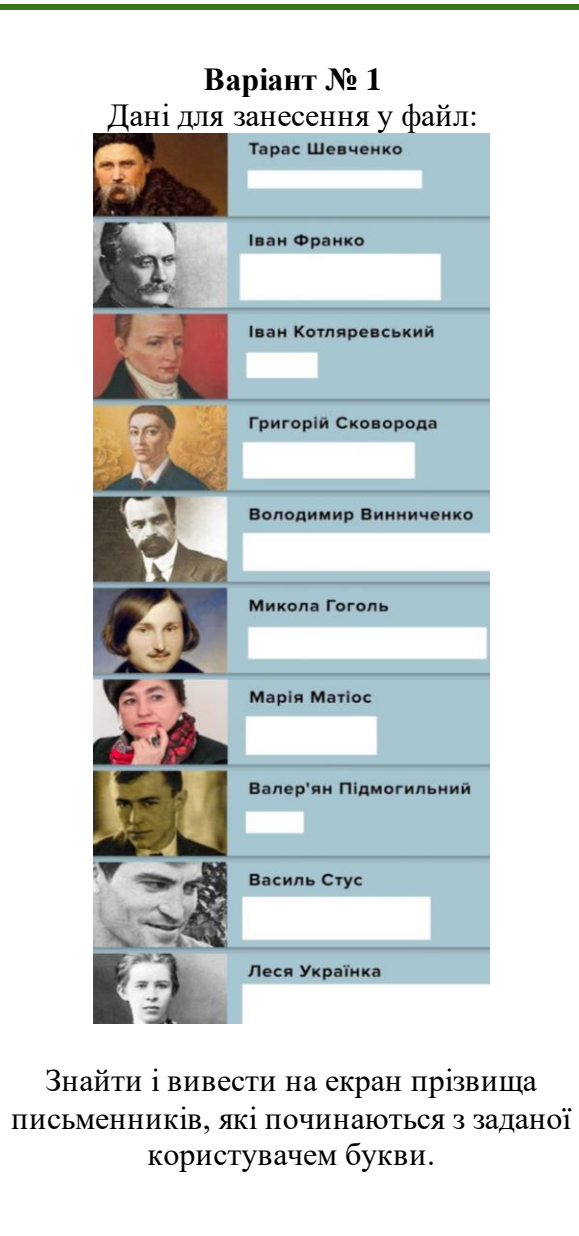

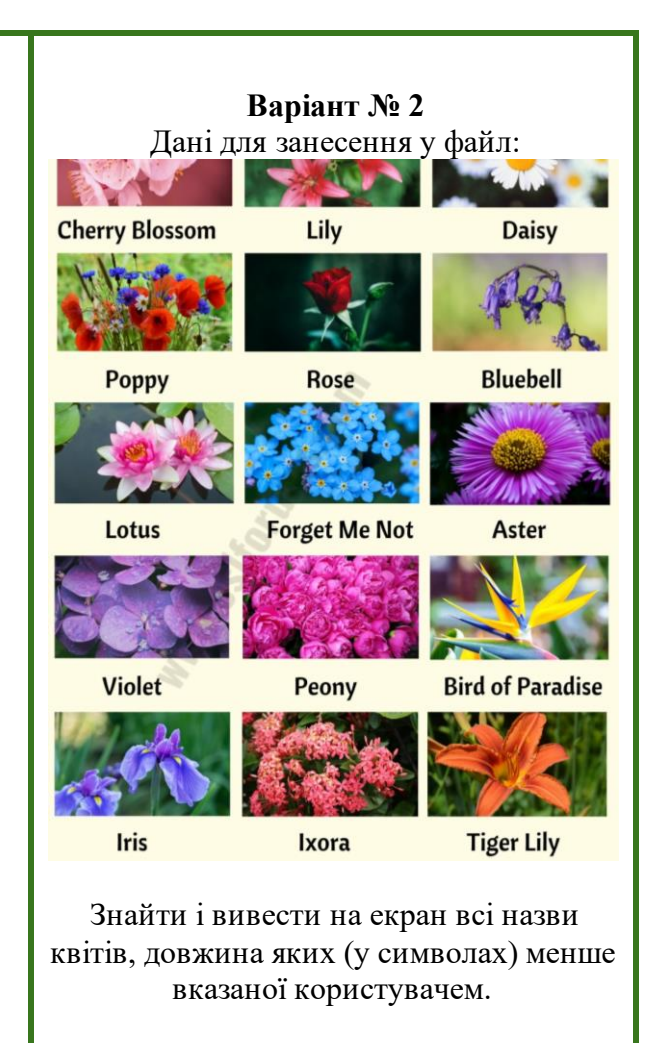

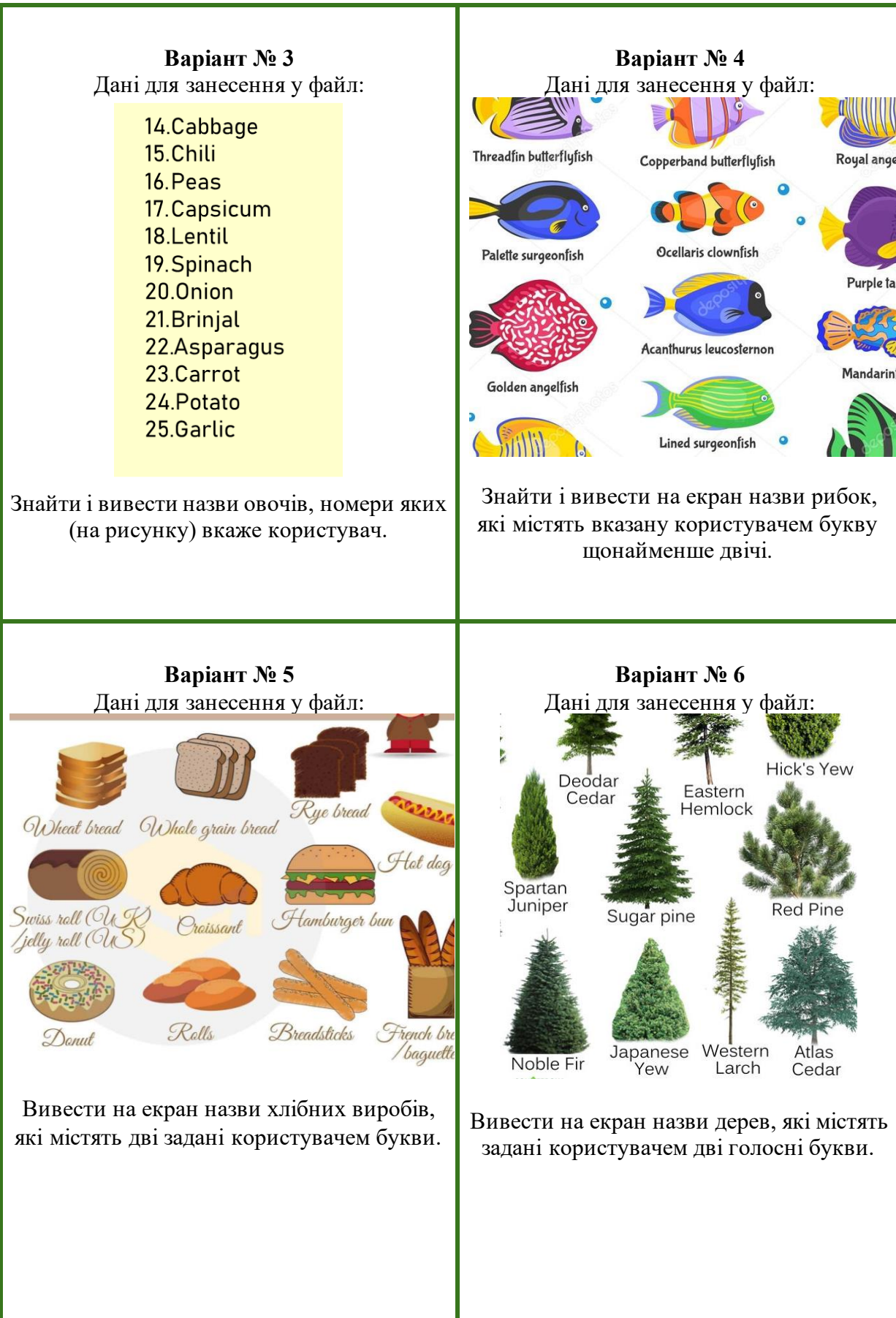

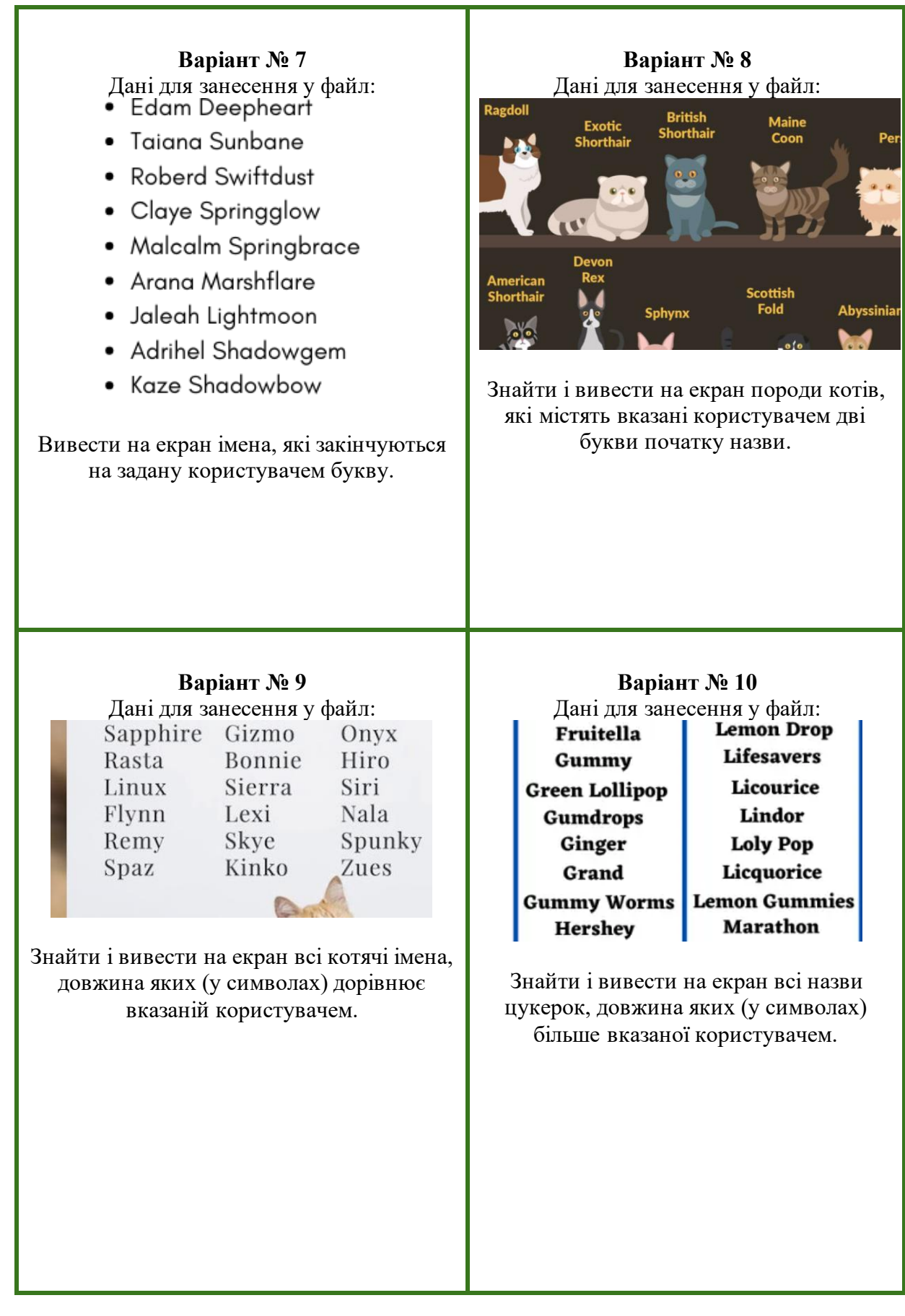

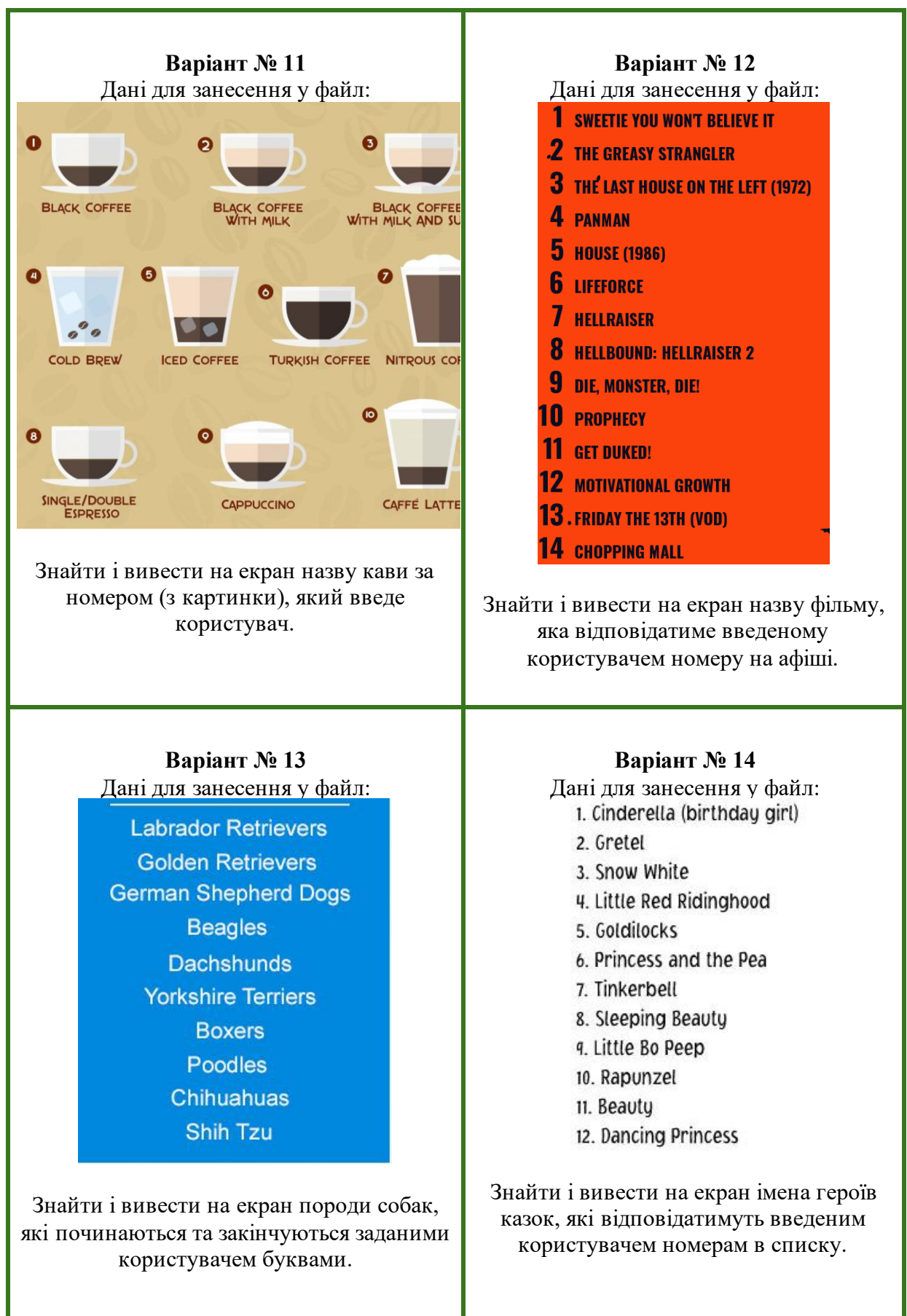

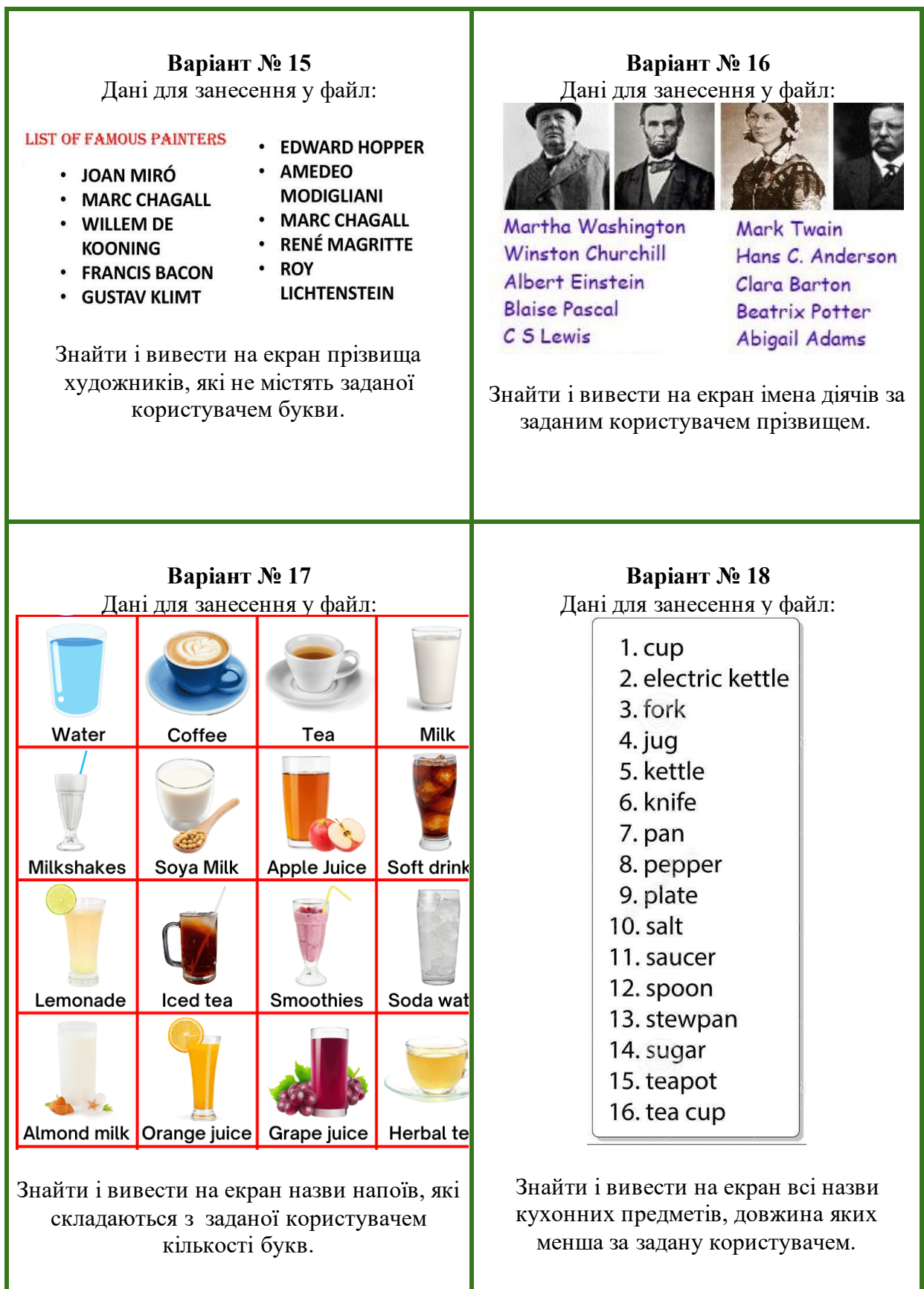

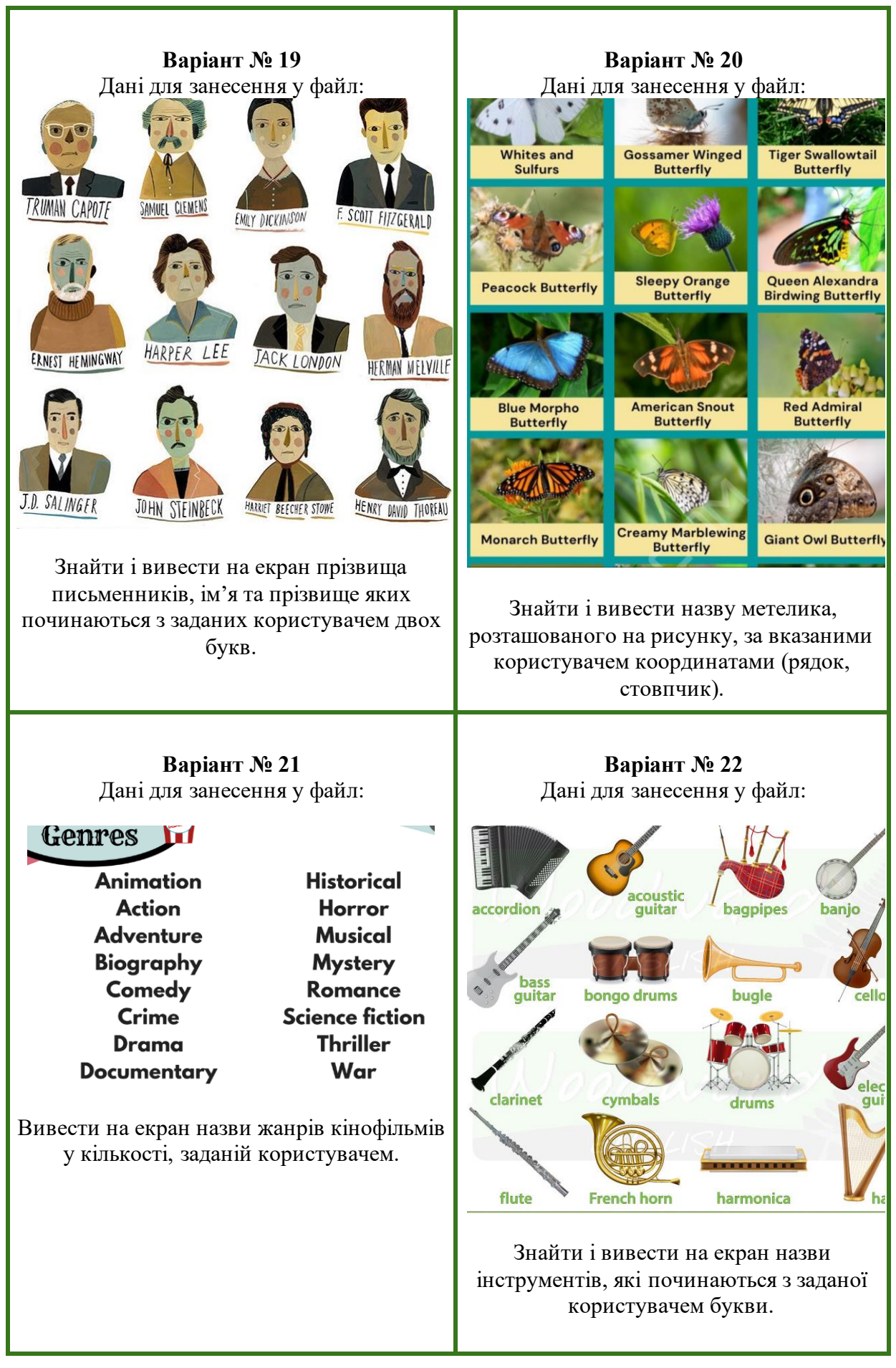

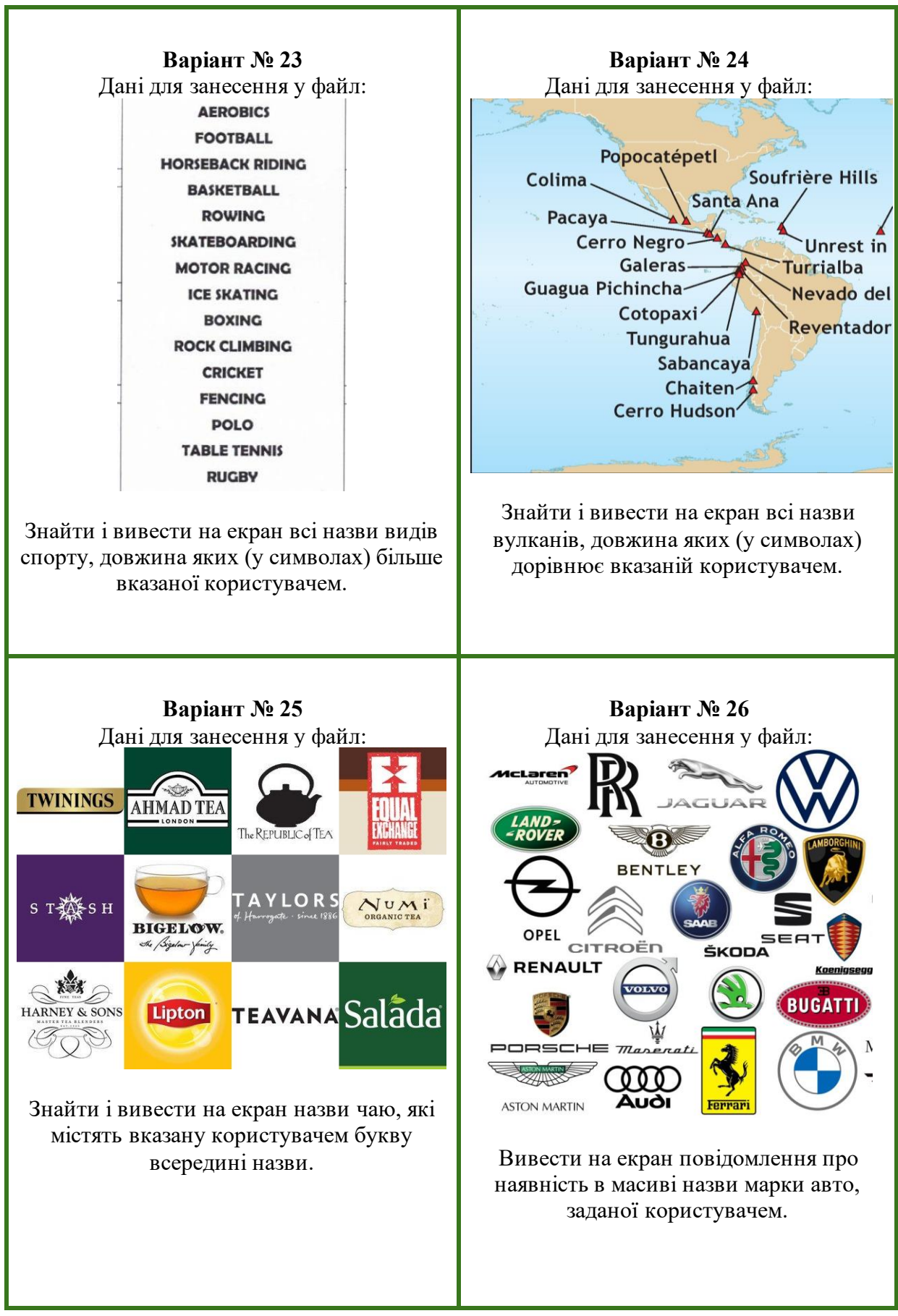

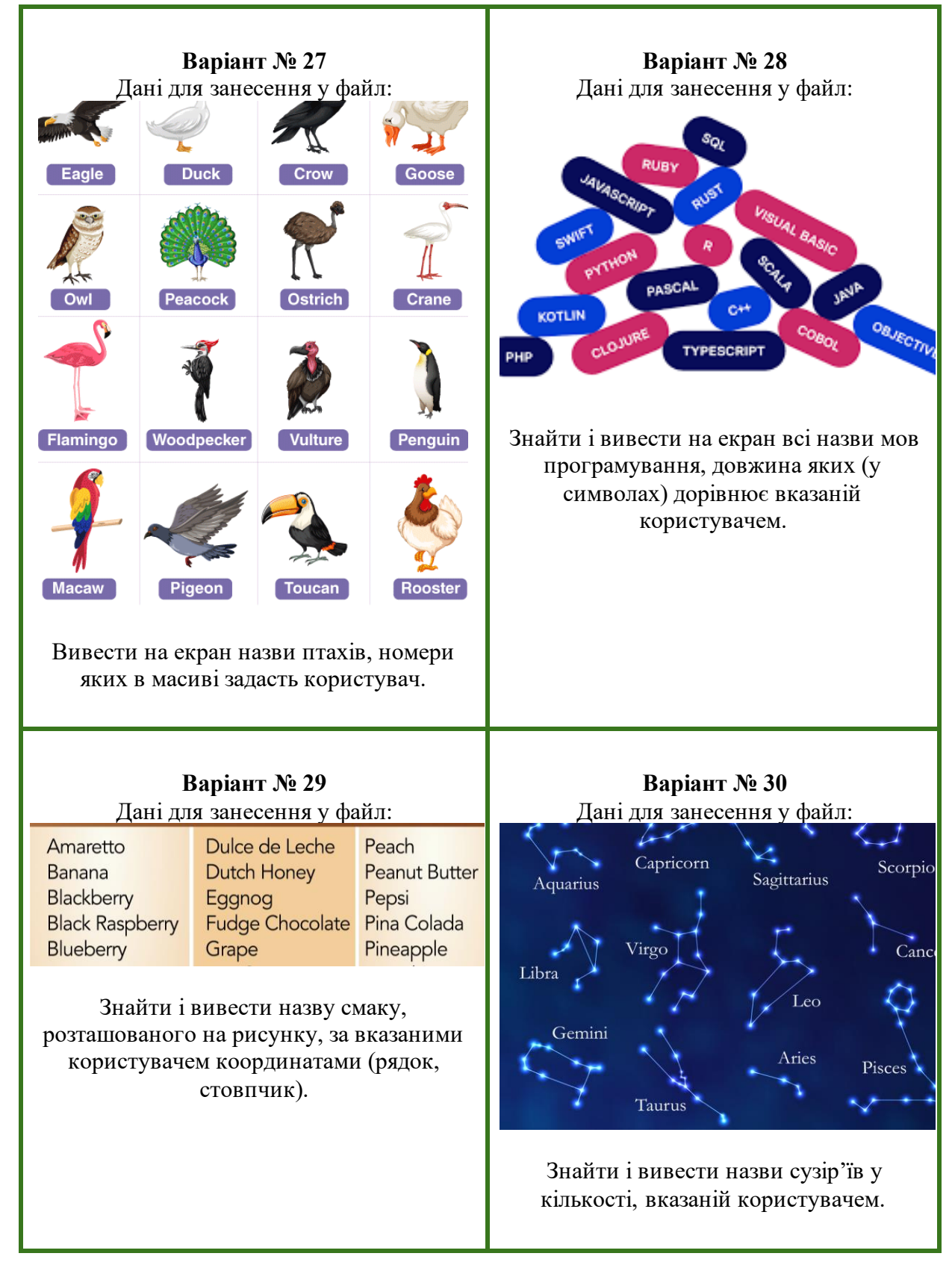

# Додаток Е. Індивідуальні завдання до ЛР № 4

Таблиця Е.1 – Завдання до ЛР № 4

| Варіант № 1           | Варіант № 2           |
|-----------------------|-----------------------|
| Варіант № 2 з ЛР №3.  | Варіант № 1 з ЛР №3.  |
| Варіант № 3           | Варіант № 4           |
| Варіант № 4 з ЛР №3.  | Варіант № 3 з ЛР №3.  |
| Варіант № 5           | Варіант № 6           |
| Варіант № 6 з ЛР №3.  | Варіант № 5 з ЛР №3.  |
| Варіант № 7           | Варіант № 8           |
| Варіант № 8 з ЛР №3.  | Варіант № 7 з ЛР №3.  |
| Варіант №9            | Варіант № 10          |
| Варіант № 10 з ЛР №3. | Варіант № 9 з ЛР №3.  |
| Варіант № 11          | Варіант № 12          |
| Варіант № 12 з ЛР №3. | Варіант № 11 з ЛР №3. |
| Варіант № 13          | Варіант № 14          |
| Варіант № 14 з ЛР №3. | Варіант № 13 з ЛР №3. |
| Варіант № 15          | Варіант № 16          |
| Варіант № 16 з ЛР №3. | Варіант № 15 з ЛР №3. |
| Варіант № 17          | Варіант № 18          |
| Варіант № 18 з ЛР №3. | Варіант № 17 з ЛР №3. |
| Варіант № 19          | Варіант № 20          |
| Варіант № 20 з ЛР №3. | Варіант № 19 з ЛР №3. |
| Варіант № 21          | Варіант № 22          |
| Варіант № 22 з ЛР №3. | Варіант № 21 з ЛР №3. |
| Варіант № 23          | Варіант № 24          |
| Варіант № 24 з ЛР №3. | Варіант № 23 з ЛР №3. |
| Варіант № 25          | Варіант № 26          |
| Варіант № 26 з ЛР №3. | Варіант № 25 з ЛР №3. |
| Варіант № 27          | Варіант № 28          |
| Варіант № 28 з ЛР №3. | Варіант № 27 з ЛР №3. |
| Варіант № 29          | Варіант № 30          |
| Варіант № 30 з ЛР №3. | Варіант № 29 з ЛР №3. |

Таблиця Ж.1 – Завдання до ЛР № 5

# **Варіант № 1**

#### Дані для занесення у файл:

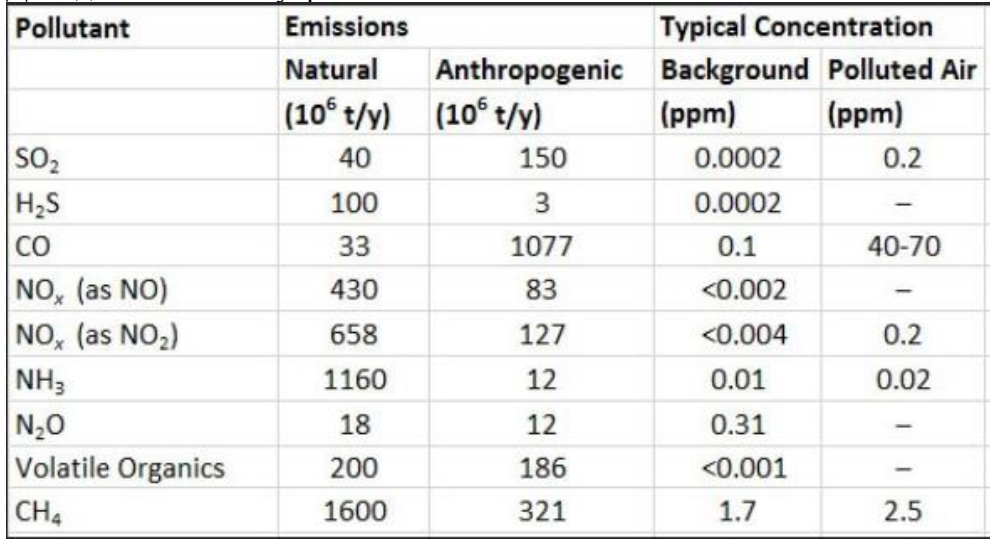

Користувач задає назву забруднювача. Вивести дані про цей забруднювач з відповідного рядка таблиці.

# **Варіант № 2**

# Дані для занесення у файл:

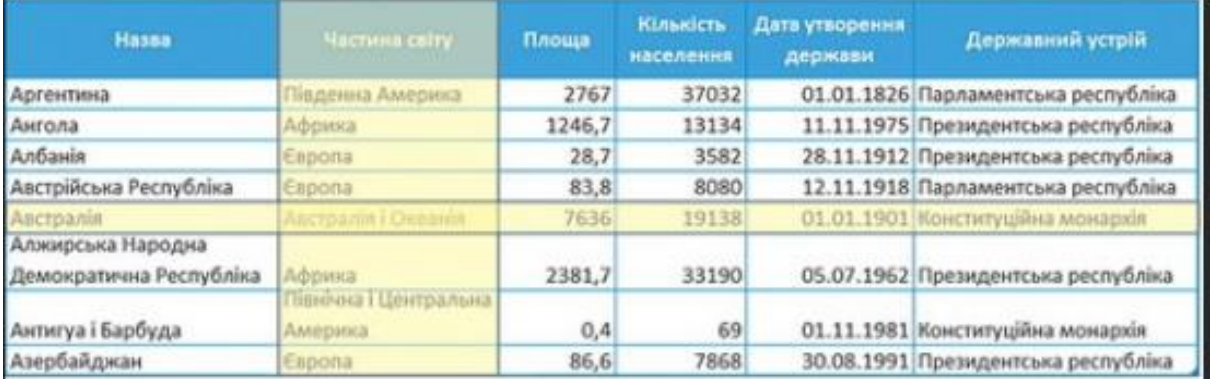

Користувач задає державний устрій. Вивести відповідні країни.

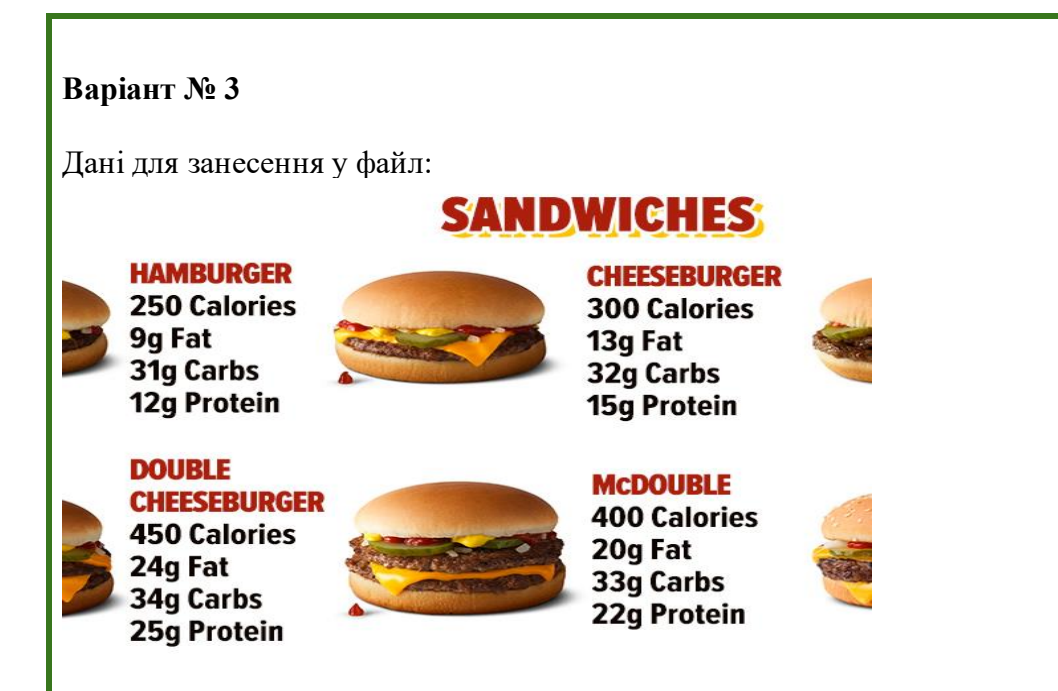

Користувач задає кількість протеїну у страві. Вивести відповідні назви сендвічів.

# **Варіант № 4**

Дані для занесення у файл:

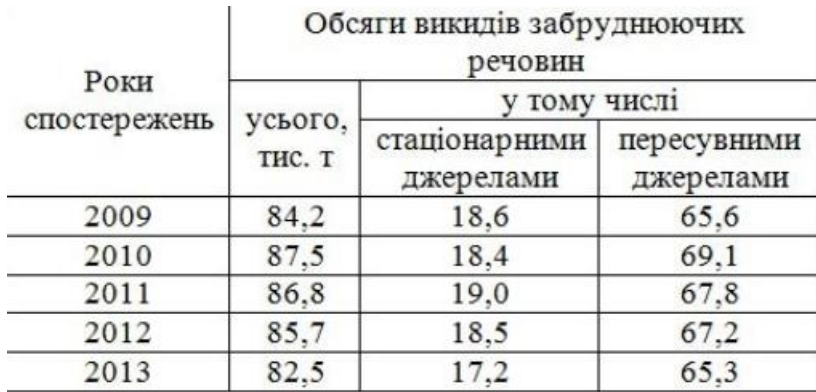

Користувач задає рік спостережень. Вивести відповідний рядок таблиці.

#### Дані для занесення у файл:

# **HE CLASSICS** Italiano

#### 8" 6.49 15" 10.99

8" 6.49 15" 10.99

Provolone & Mozzarella Cheese Blend, Ham, Salami, Pepperoni, Onions, Banana Peppers, Lettuce, Tomatoes & Italian Dressing

#### Club

Provolone & Mozzarella Cheese Blend, Ham, Bacon, Turkey, Lettuce, Tomatoes & Mayo

# **PREMIUM**

**Cleveland Burger 8" 6.99 15" 11.99** Provolone & Mozzarella Cheese Blend, Seasoned Steak Patties, Salami, Onions,

Lettuce, Tomatoes & Creamy Italian Dressing

#### Caprese 8" 6.99 15" 11.99 Fresh Tomato Slices, Fresh Basil & Fresh Mozzarella, baked atop our Garlic Bread & finished off with Balsamic Glaze

Користувач задає назву піци. Вивести відповідну ціну та склад з таблиці.

#### **Варіант № 6**

#### Дані для занесення у файл:

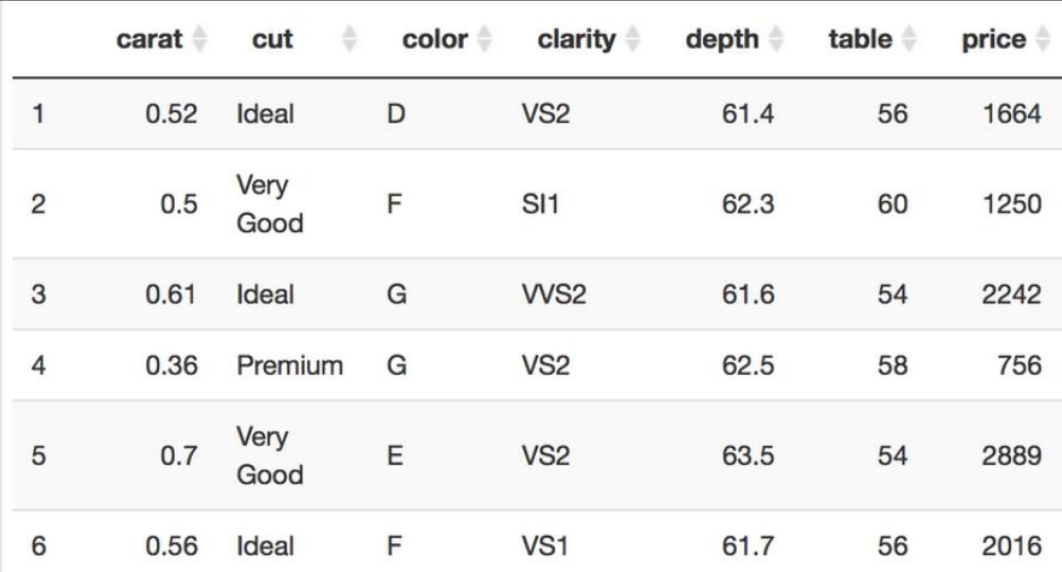

Користувач задає колір (color) цінного каменю. Вивести відповідні ціни та прозорості (clarity).

Дані для занесення у файл:

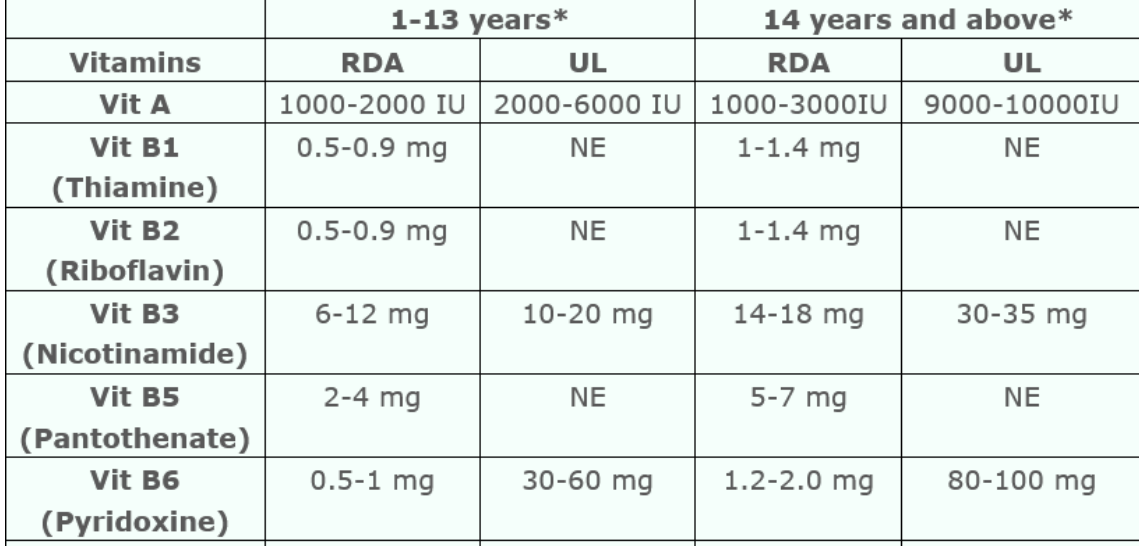

Користувач задає назву вітаміна та вікову групу. Вивести відповідну RDA.

# **Варіант № 8**

Дані для занесення у файл:

# Top 10 Worldwide Grossing Mobile, Handheld and PC Games By Platform Q1 2021

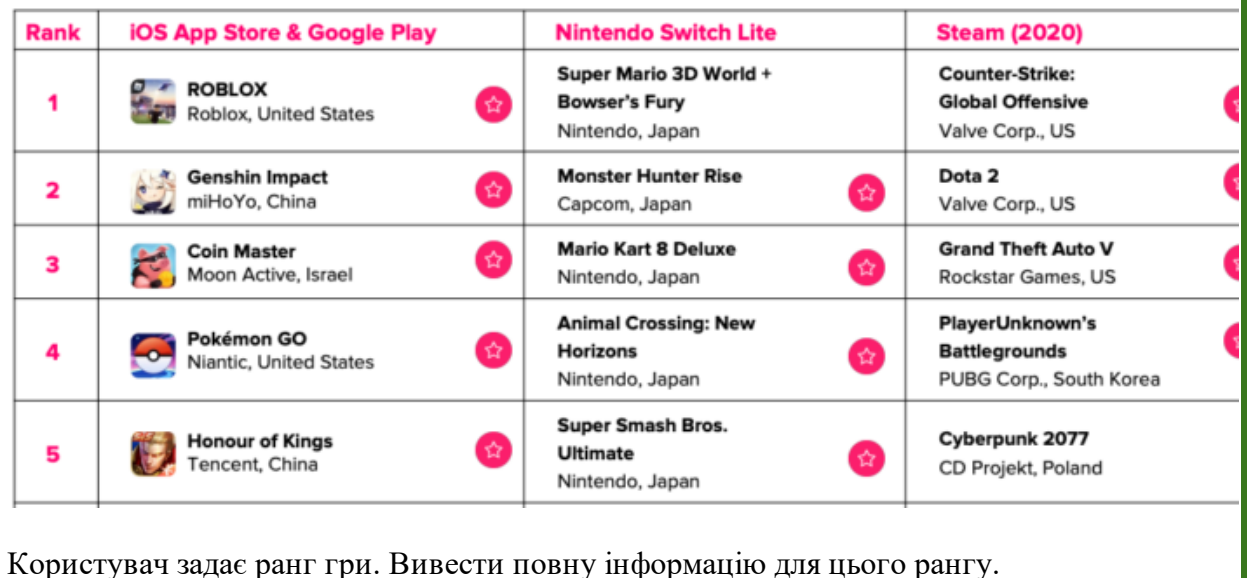

Дані для занесення у файл:

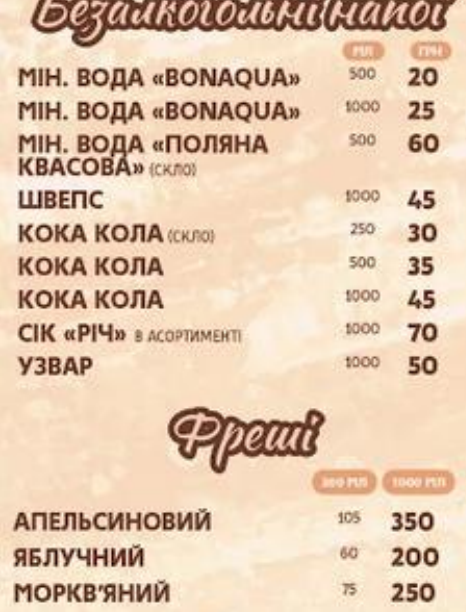

Користувач задає об'єм напою. Вивести його назву та ціну.

. .

# **Варіант № 10**

Дані для занесення у файл:

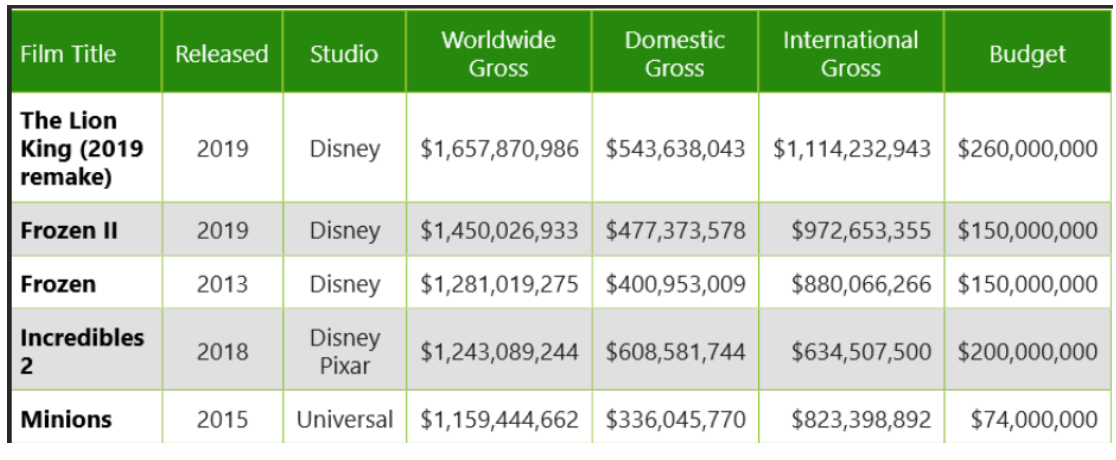

Користувач задає рік виходу фільму. Вивести назви та студії.

Дані для занесення у файл:

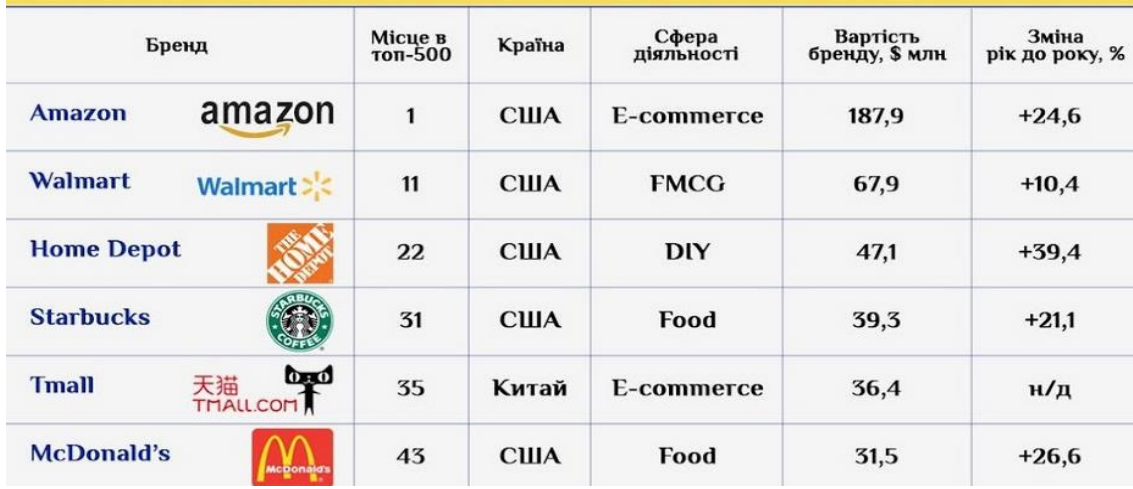

Користувач задає країну. Вивести назву бренда та його вартість.

# **Варіант № 12**

Дані для занесення у файл:

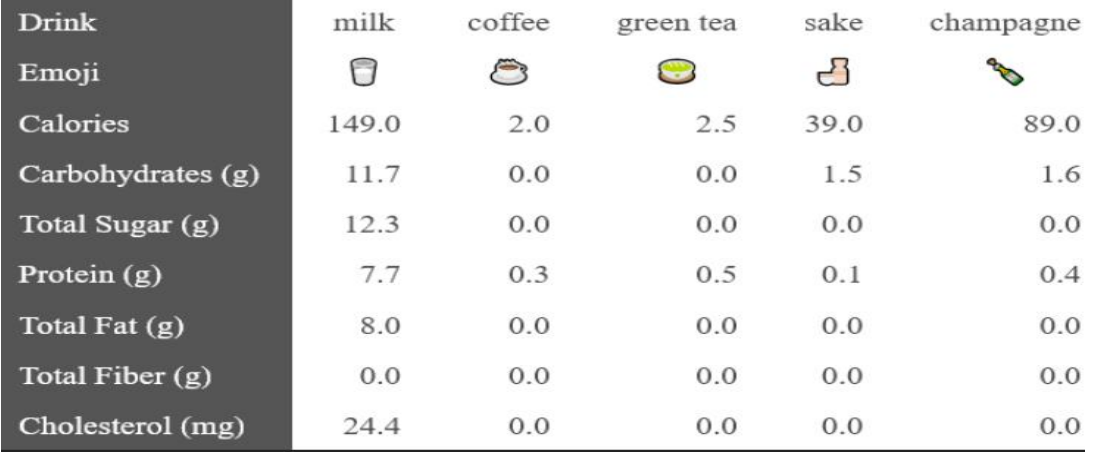

Користувач задає назву напою. Вивести калорії та цукор.

#### Дані для занесення у файл:

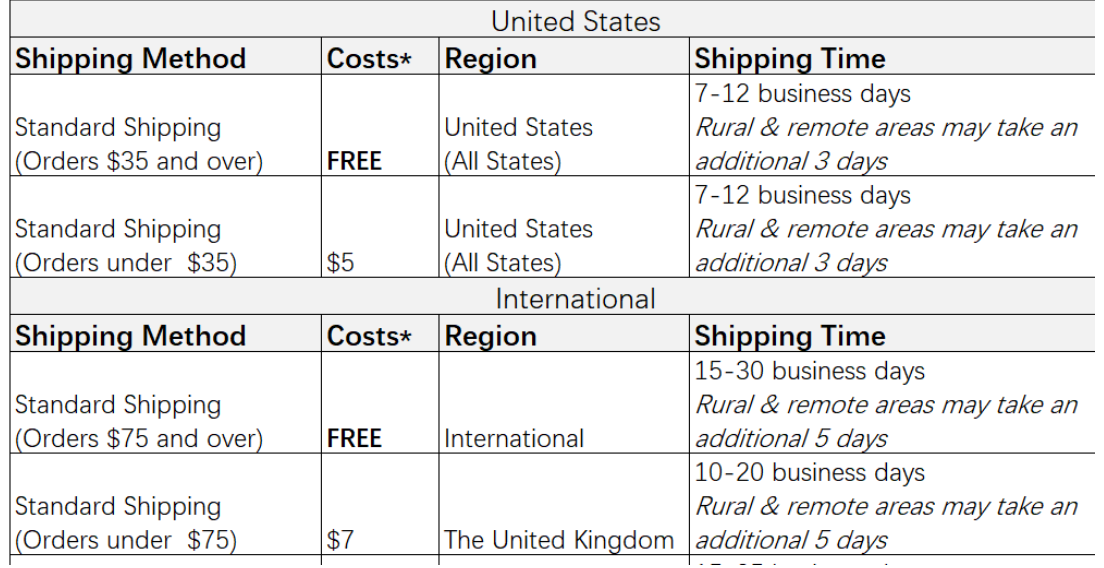

Користувач задає метод відправки. Вивести інформацію про час доставки.

### **Варіант № 14**

#### Дані для занесення у файл:

#### Зведені продажі Дата (місяць) Січень Лютий Березень Загальний підсумок Живлення Одиниці (сума) Продукт 476 354 392 1 2 2 2 **• Елект ричне** Велосипеди 387 312  $211$ 910 Мопеди Скейтборди 315 1 0 3 3 251 467 Електричне у підсумку 1 1 1 4 981 1070 3165 302 219 464 985 • Ручне Велосипеди 309 419 293 1 0 2 1 Мопеди Ручне у підсумку 611 638 757 2006 Загальний підсумок 1725 1619 1827 5 1 7 1

Користувач задає продукт. Вивести кількість продажів у березні.

# Дані для занесення у файл:

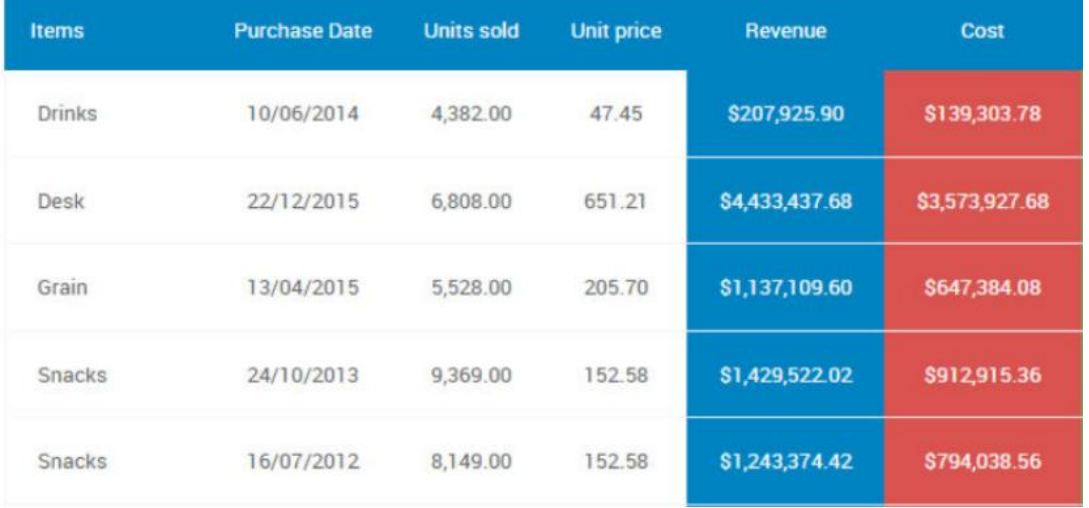

Користувач задає тип продукції. Вивести дату покупки та дохід.

# **Варіант № 16**

# Дані для занесення у файл:

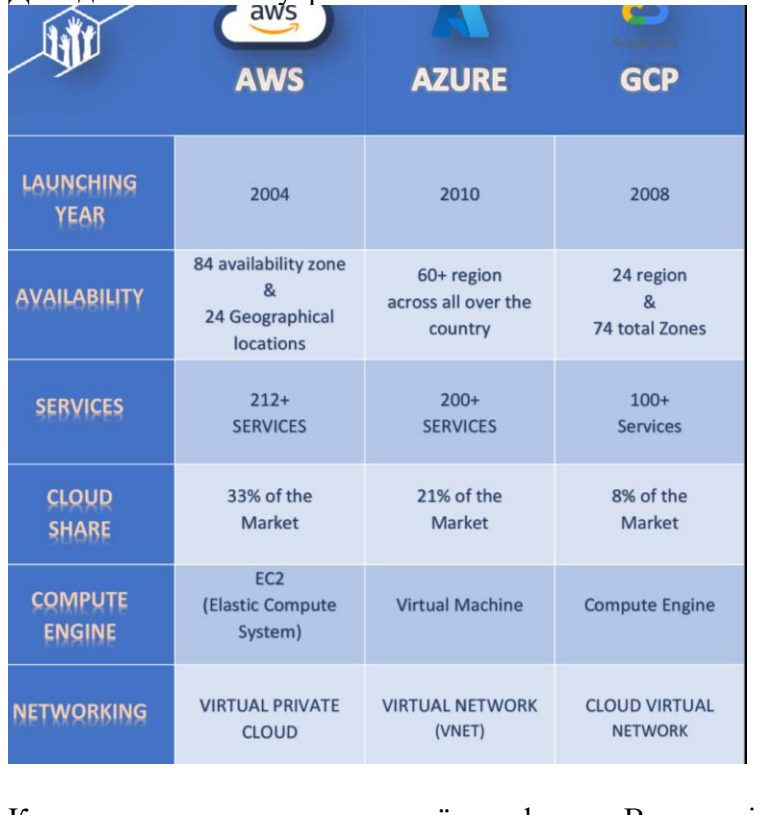

Користувач задає назву хмарної платформи. Вивести інформацію про неї.

Дані для занесення у файл:

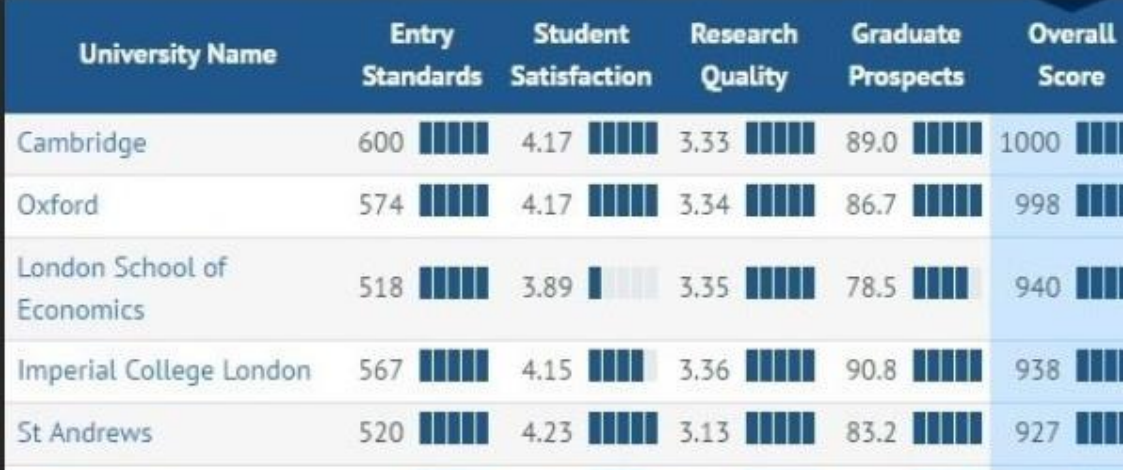

Користувач задає назву університета. Вивести інформацію про нього.

# **Варіант № 18**

Дані для занесення у файл:

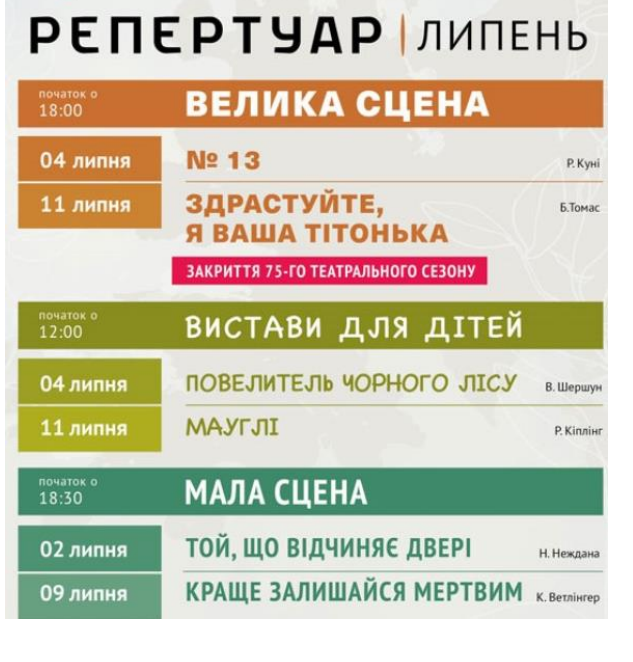

Користувач задає дату. Вивести назву вистави та сцену.

Дані для занесення у файл:

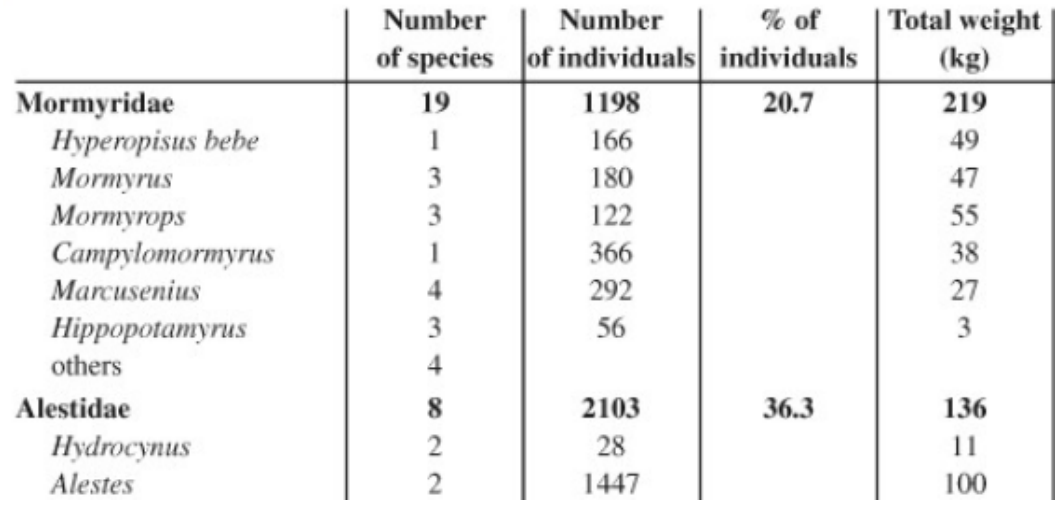

Користувач задає кількість видів (number of species) африканських риб. Вивести відповідні назви.

## **Варіант № 20**

Дані для занесення у файл:<br>Зведена таблиця успішності учнів за 2019/2020 навчальний рік

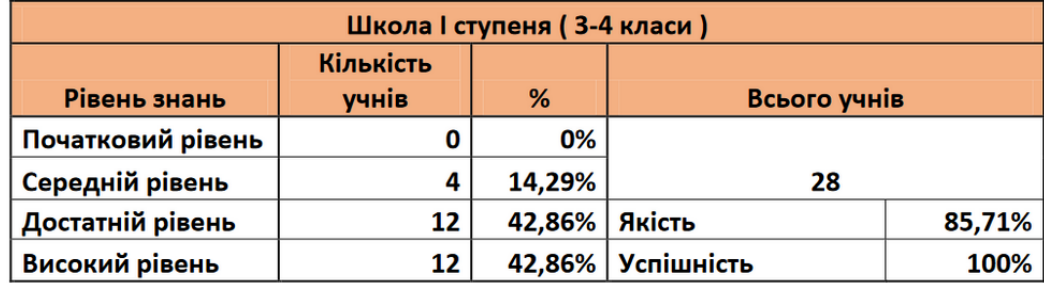

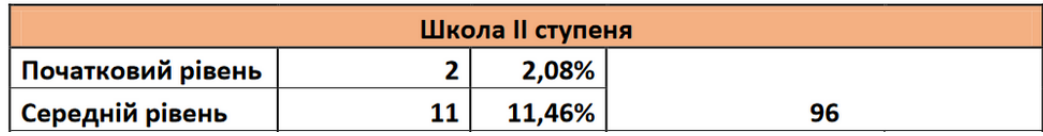

Користувач задає рівень знань та ступінь школи. Вивести кількість учнів абсолютну та у відсотках.

Дані для занесення у файл:

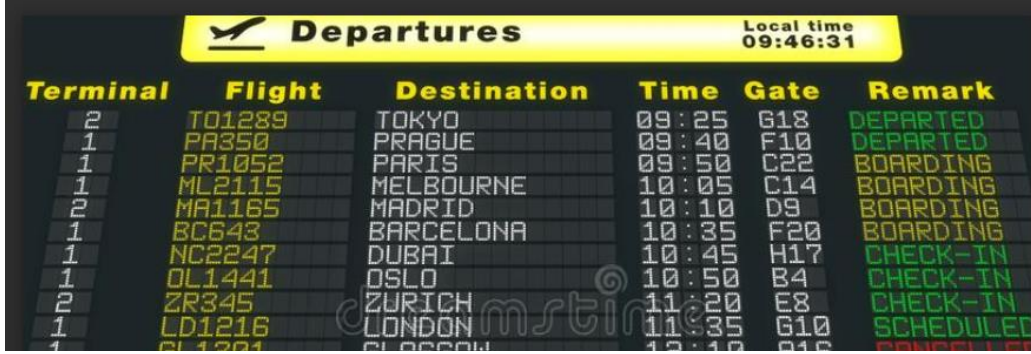

Користувач задає номер терміналу. Вивести дані про відповідні рейси.

#### **Варіант № 22**

Дані для занесення у файл:<br>Паблиця 1. Кількість рослин після появи сходів, шт./м<sup>2</sup>

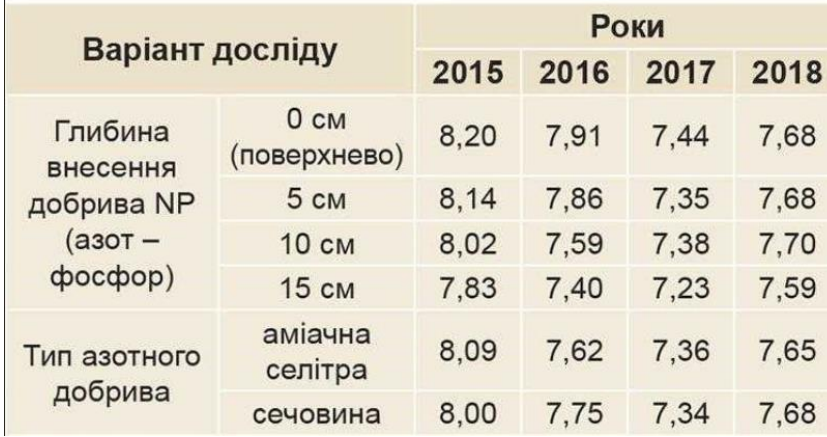

Користувач задає рік. Вивести результати дослідів.

Дані для занесення у файл:

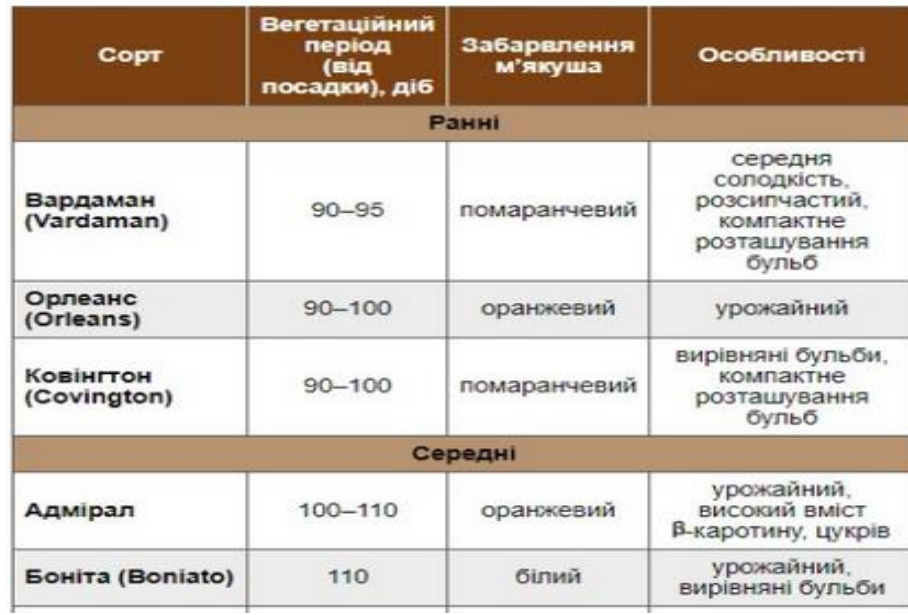

Користувач задає один ранній сорт та один середній сорт. Вивести дані про ці сорти з таблиці.

# **Варіант № 24**

Дані для занесення у файл:

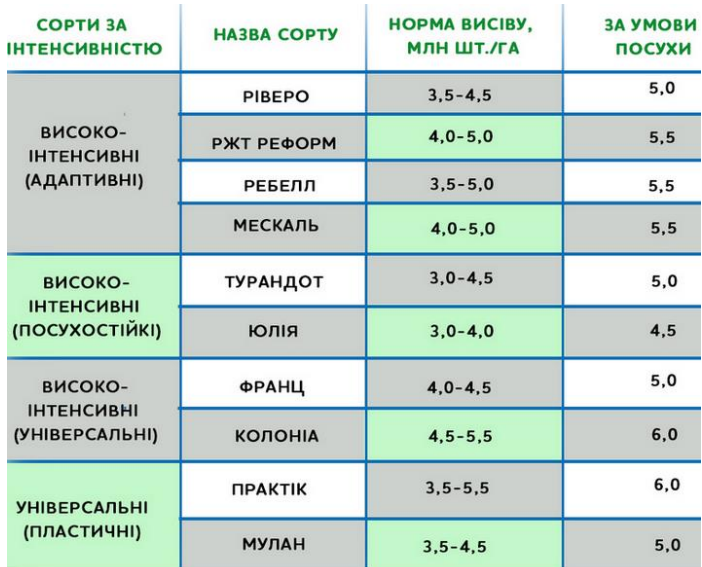

Користувач задає назву сорту. Вивести дані про цей сорт.

Дані для занесення у файл:

# Таблиця 1. - ЕКОЛОГО-САНІТАРНИЙ СТАН ДНІПРОВСЬКОЇ ВОДИ

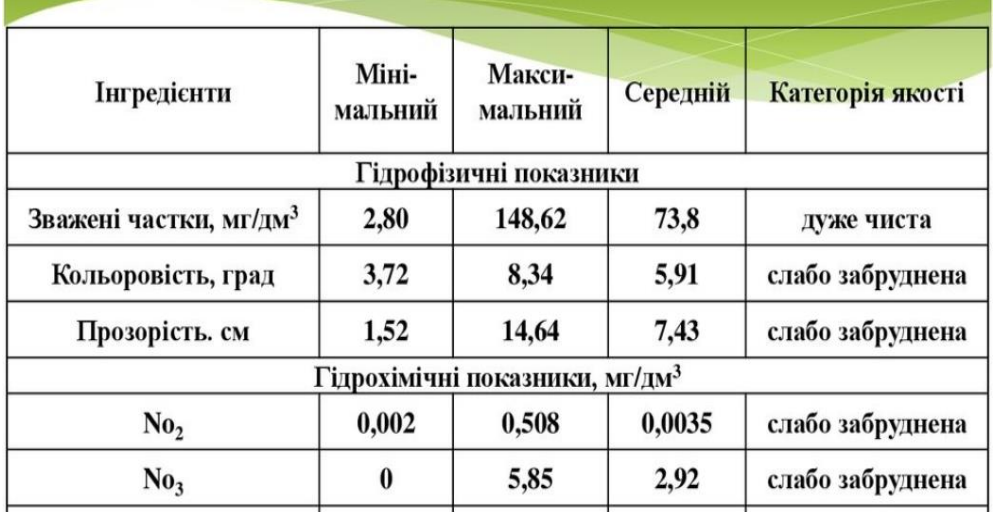

Користувач задає тип показника. Вивести дані про інгредієнти.

# **Варіант № 26**

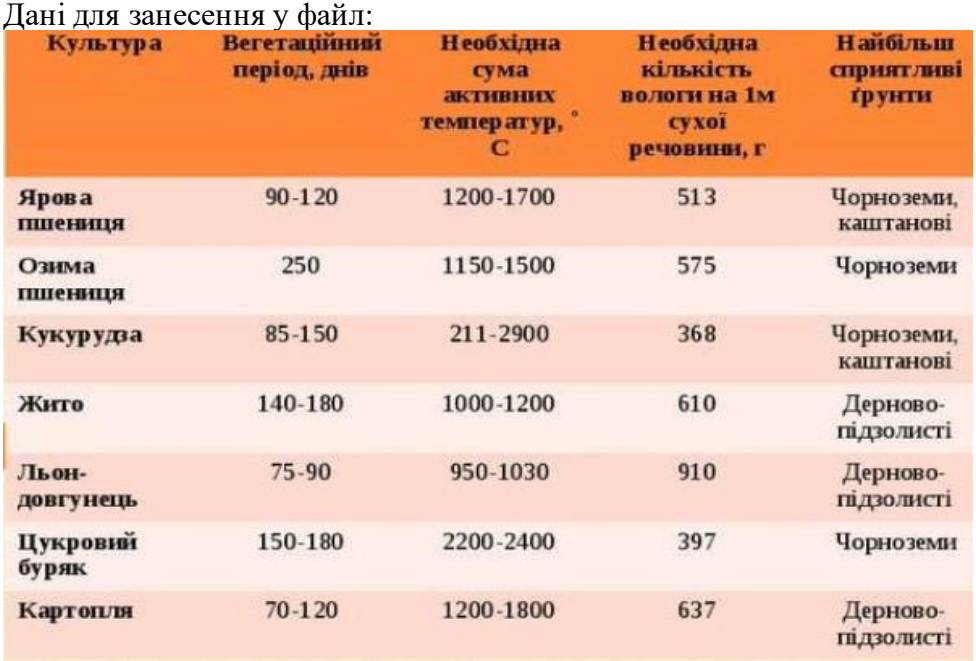

Користувач задає назву культури. Вивести дані про цю культуру.

Дані для занесення у файл:

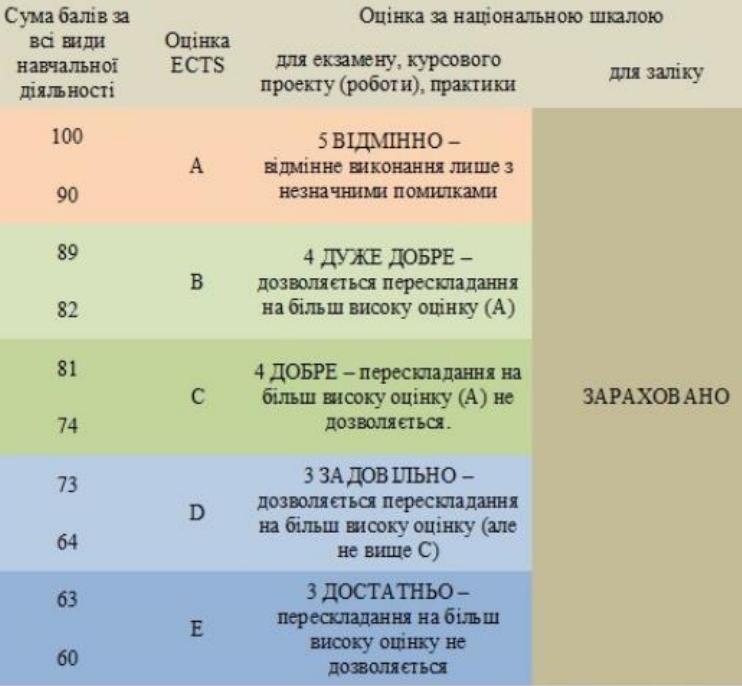

Користувач задає оцінку ECTS. Вивести інформацію про цю оцінку.

# **Варіант № 28**

Дані для занесення у файл:

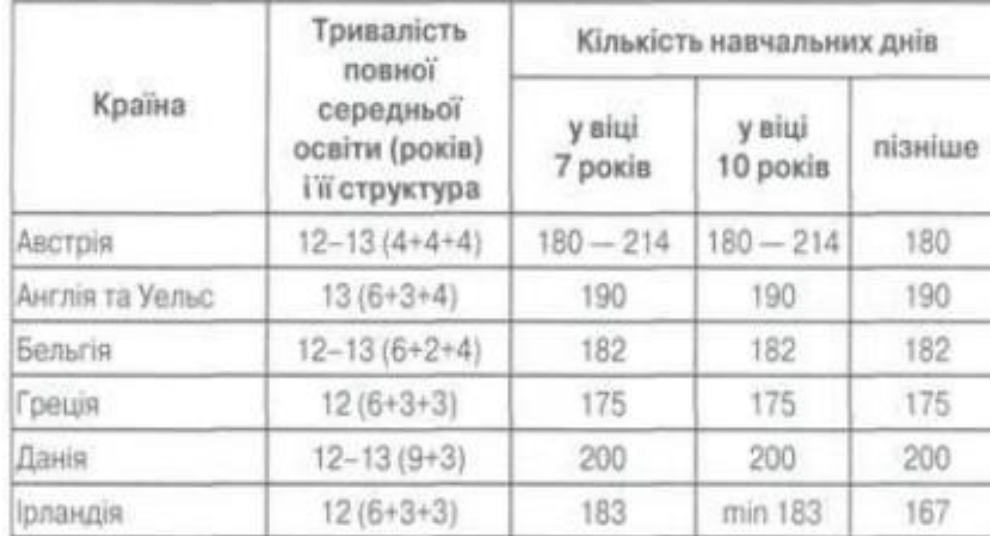

Користувач задає назву країни. Вивести дані про навчання в цій країні.

Дані для занесення у файл:

# Таблиця 1. Класифікація насіння основних зернових культур за масою 1000 на

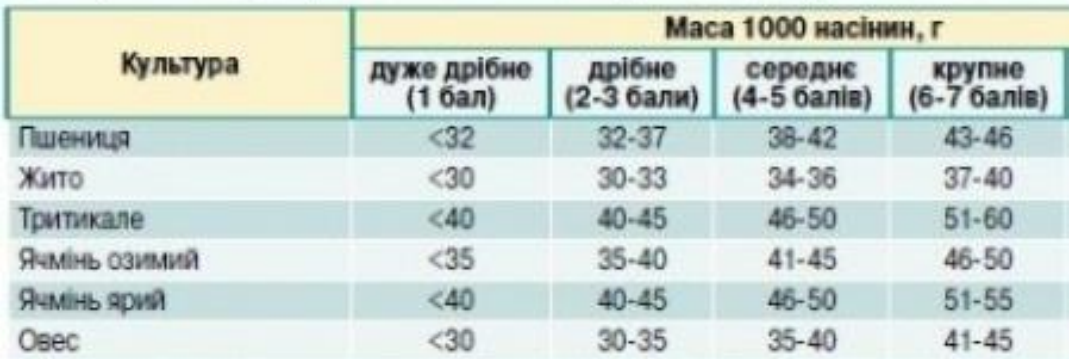

Користувач задає назву культури. Вивести масу дрібного насіння.

### **Варіант № 30**

Дані для занесення у файл:

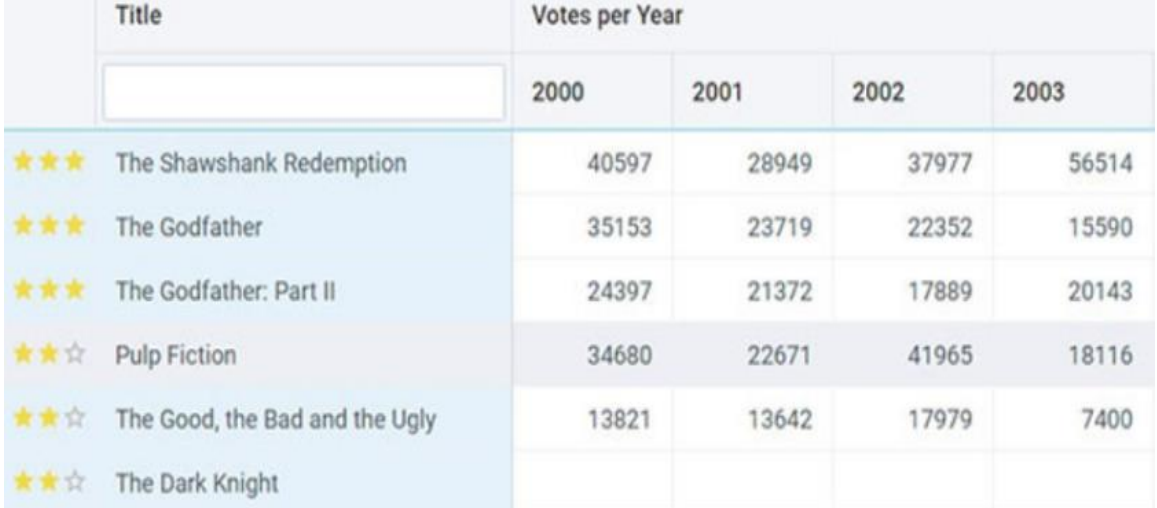

Користувач задає рік. Вивести назву фільму, який набрав більшість голосів у порівнянні з іншими роками.

# Додаток К. Індивідуальні завдання до ЛР № 6

Таблиця К.1 – Завдання до ЛР № 6

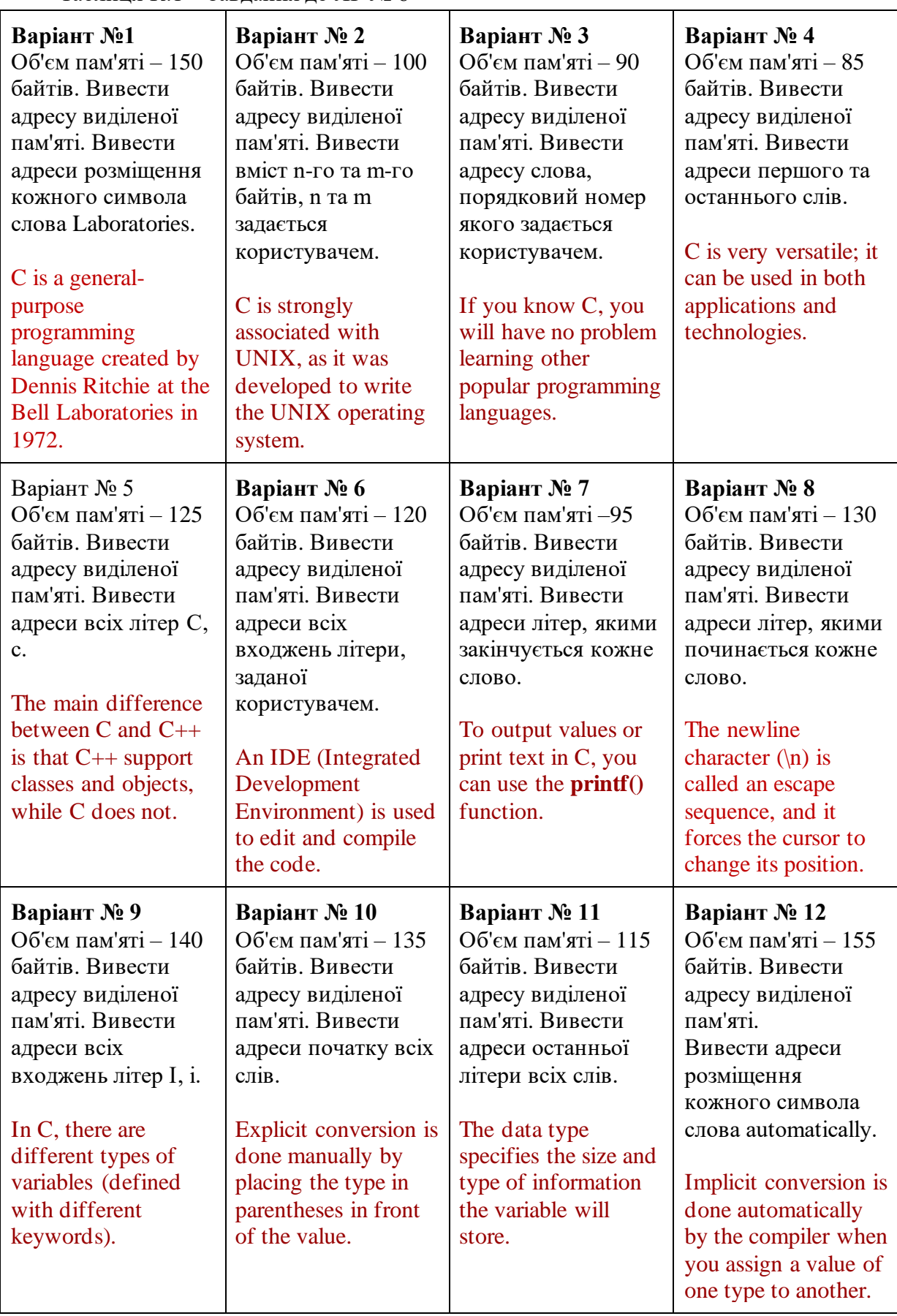

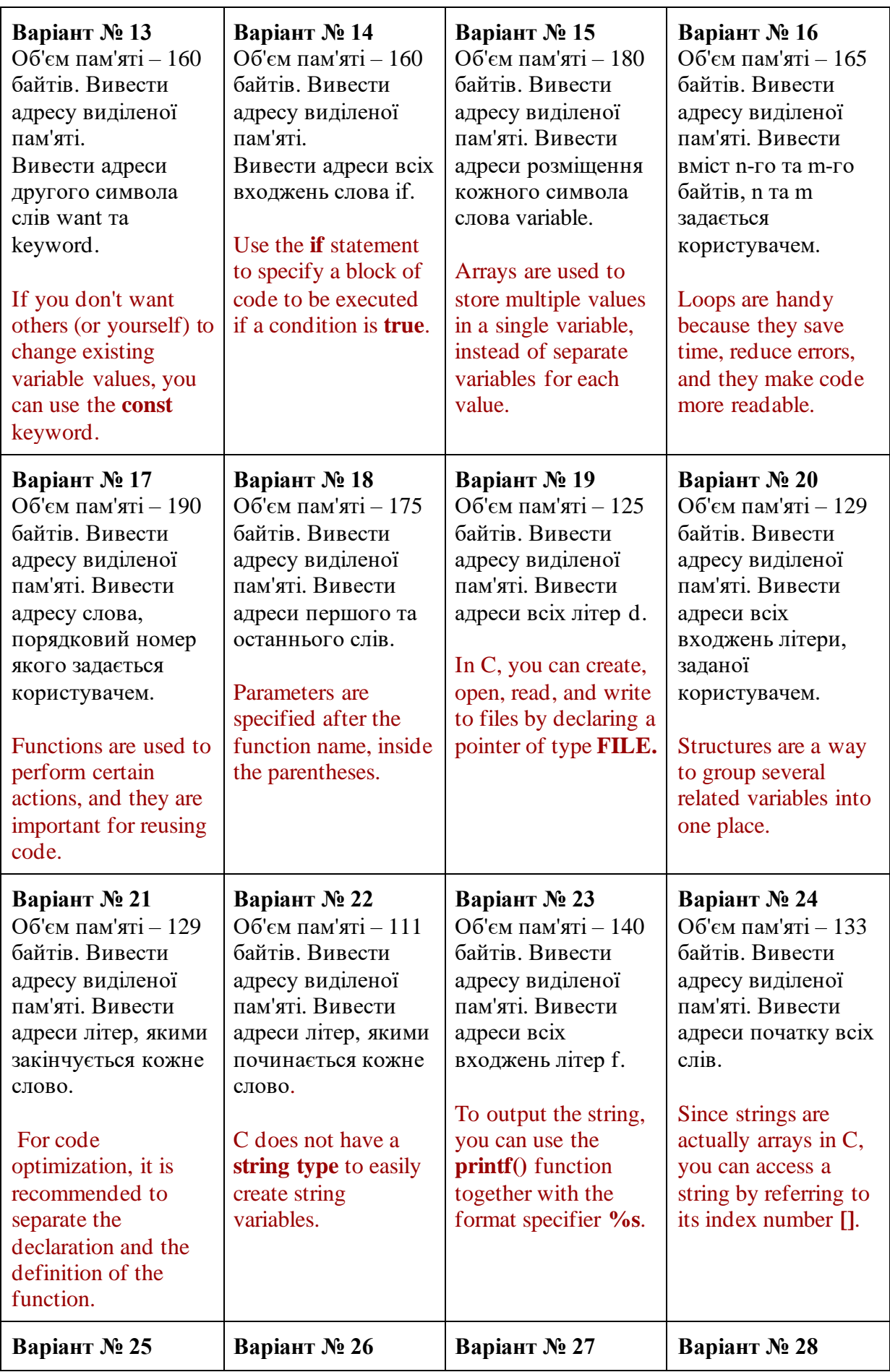

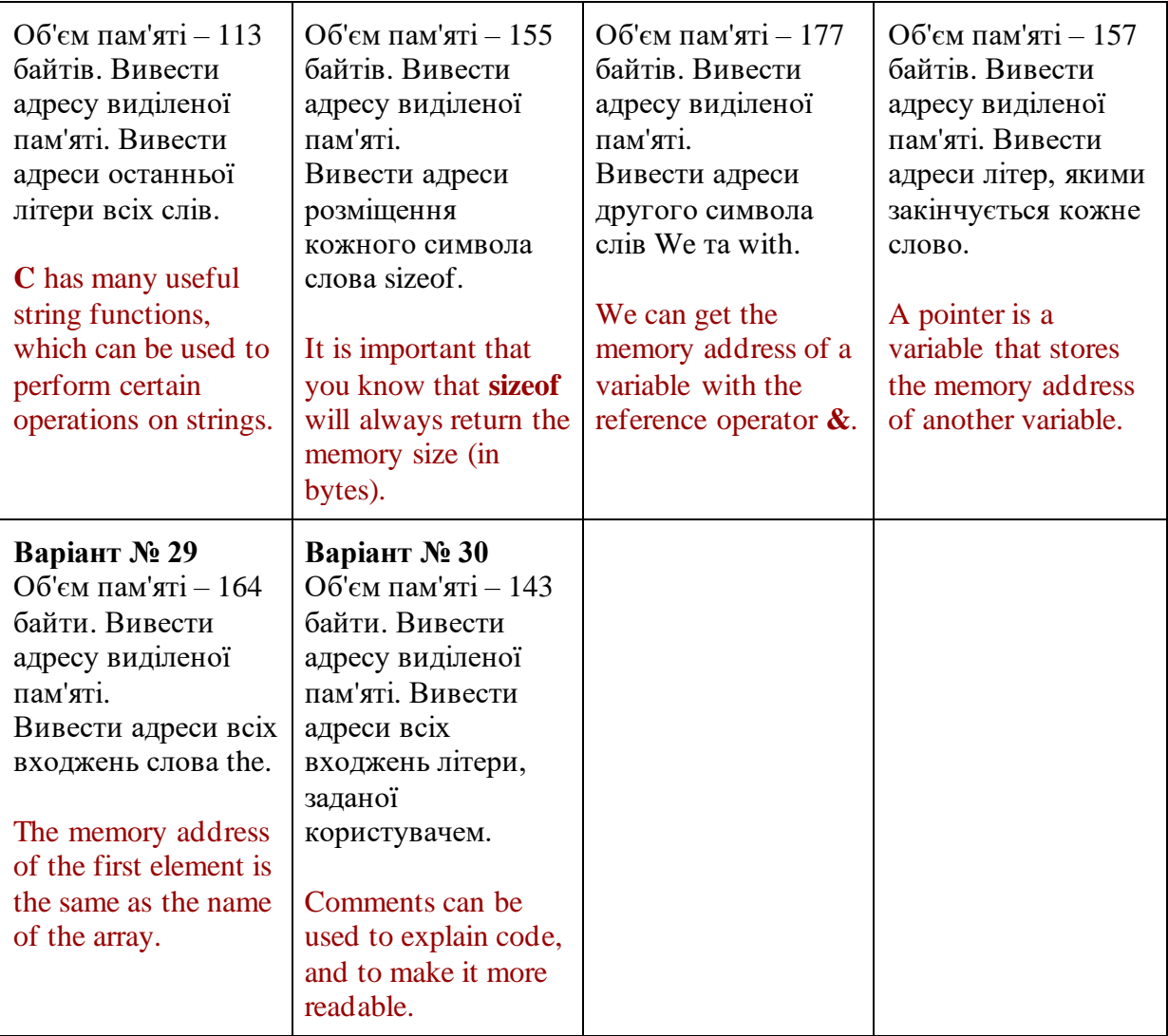

| Варіант № 1               | Варіант № 2               |
|---------------------------|---------------------------|
| Таблиця В.4 – формула 12. | Таблиця В.4 – формула 15. |
| Варіант № 3               | Варіант № 4               |
| Таблиця В.4 – формула 16. | Таблиця В.4 – формула 17. |
| Варіант № 5               | Варіант № 6               |
| Таблиця В.4 – формула 14. | Таблиця В.4 – формула 19. |
| Варіант № 7               | Варіант № 8               |
| Таблиця В.4 – формула 20. | Таблиця В.3 – формула 12. |
| Варіант №9                | <b>Варіант № 10</b>       |
| Таблиця В.5 – формула 1.  | Таблиця В.5 – формула 2.  |
| Варіант № 11              | Варіант № 12              |
| Таблиця В.5 – формула 3.  | Таблиця В.5 – формула 4.  |
| Варіант № 13              | Варіант № 14              |
| Таблиця В.5 – формула 5.  | Таблиця В.5 - формула 6.  |
| Варіант № 15              | Варіант № 16              |
| Таблиця В.5 – формула 7.  | Таблиця В.5 – формула 8.  |
| Варіант № 17              | Варіант № 18              |
| Таблиця В.5 – формула 9.  | Таблиця В.5 – формула 10. |
| Варіант № 19              | <b>Варіант № 20</b>       |
| Таблиця В.5 – формула 11. | Таблиця В.5 – формула 12. |
| Варіант № 21              | Варіант № 22              |
| Таблиця В.5 – формула 13. | Таблиця В.5 – формула 14. |
| <b>Варіант № 23</b>       | Варіант № 24              |
| Таблиця В.5 - формула 15. | Таблиця В.6 – формула 3.  |
| Варіант № 25              | Варіант № 26              |
| Таблиця В.6 – формула 4.  | Таблиця В.6 – формула 8.  |
| Варіант № 27              | Варіант № 28              |
| Таблиця В.6 - формула 9.  | Таблиця В.6 - формула 11. |
| Варіант № 29              | Варіант № 30              |
| Таблиця В.6 – формула 12. | Таблиця В.6 – формула 15. |

Таблиця Л.1 – Завдання до ЛР № 7
Таблиця М.1 – Завдання до ЛР № 8

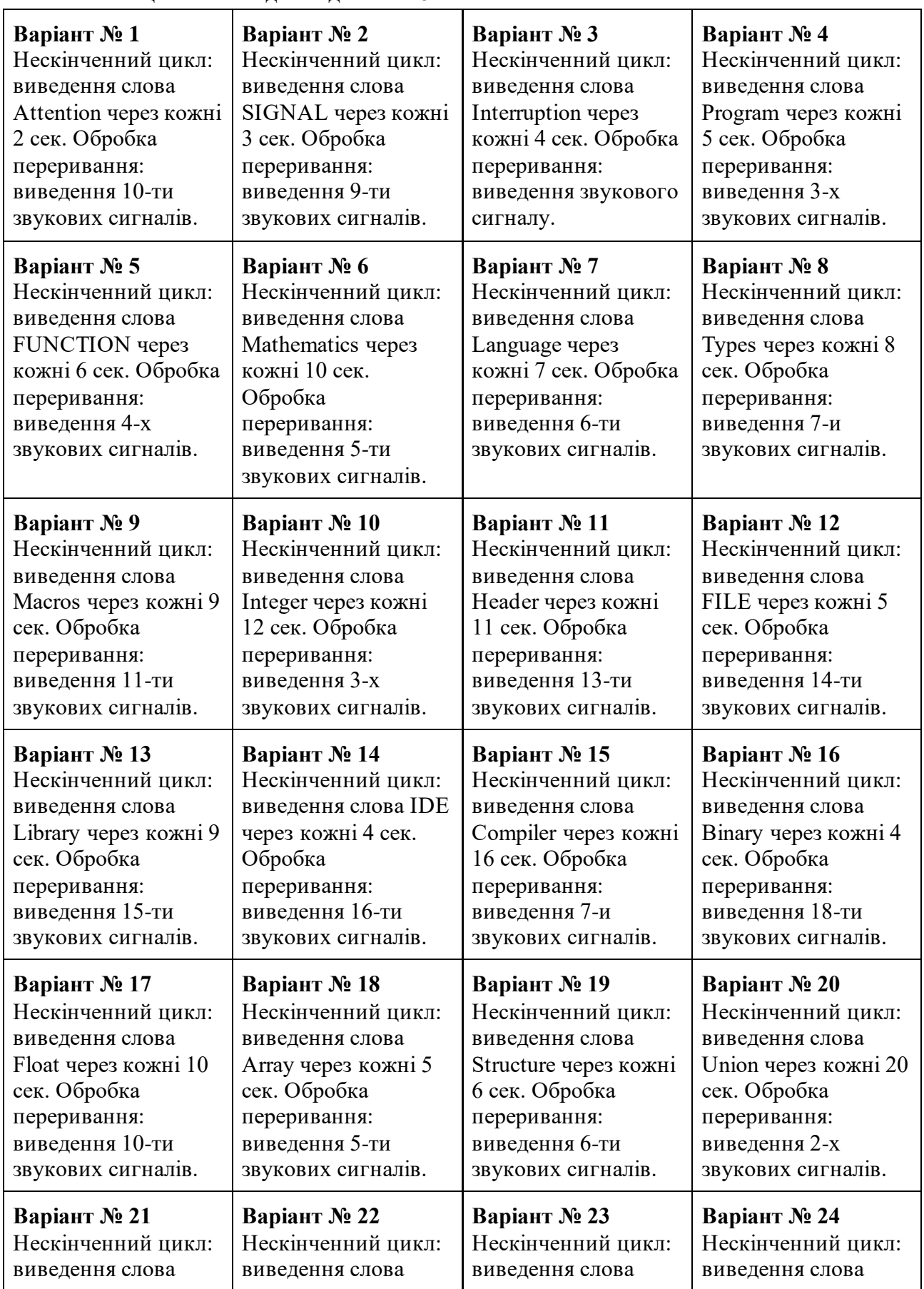

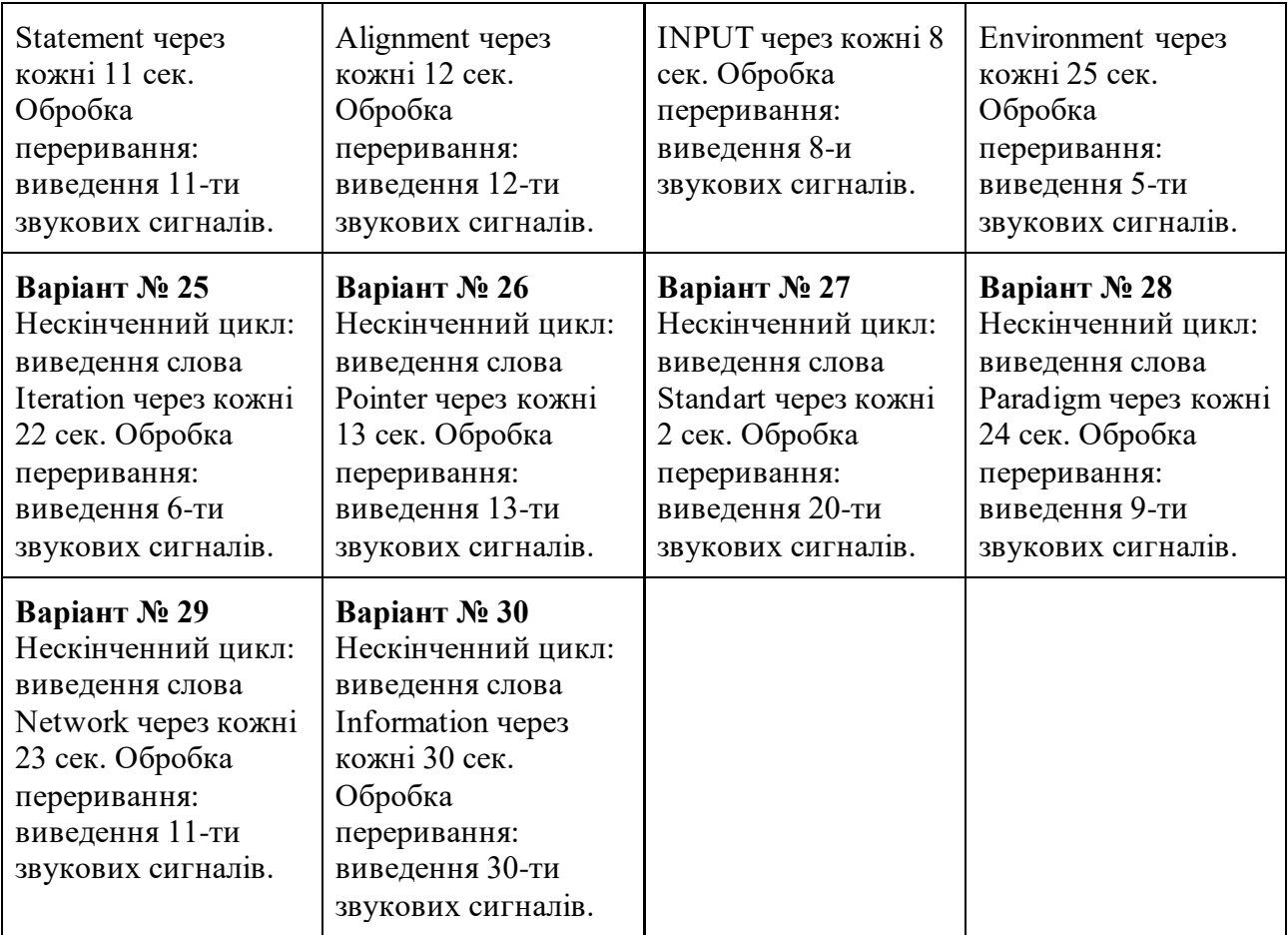

## ЛІТЕРАТУРА

1. ПРОГРАМУВАННЯ-2. Мова С [Електронний ресурс]: навч. посіб. для студ. спеціальності 113 «Прикладна математика», освітньої програми «Наука про дані (Data Science) та математичне моделювання» / КПІ ім. Ігоря Сікорського; уклад.: Н.Д. Любашенко. – Електронні текстові дані (1 файл: 1,6 Мбайт). – Київ : КПІ ім. Ігоря Сікорського, 2019. – 144 с.

2. Програмування мовою С: методичні вказівки до виконання лабораторних робіт із кредитного модуля «Програмування-2. С» для студентів спеціальності «Прикладна математика» [Текст] / В. В. Громова. — К.: НТУУ «КПІ», 2016. — 193 с.

3. Мова програмування С. Модульний підхід : навчальний посібник / В.Г. Акуловський, В.О. Яковенко, Ю.В. Ульяновська, В.В. Костенко, Д.Є. Костенко ; Міністерство освіти і науки України, Університет митної справи та фінансів. – Дніпро : Університет митної справи та фінансів, 2018. – 217 с.

4. ISO/IEC 9899:2018 Information technology – Programming languages – C. <https://www.open-std.org/jtc1/sc22/wg14/www/docs/n2596.pdf>.

Навчальне видання

**Любашенко Наталія Дмитрівна Костюшко Ірина Анатоліївна**

## **Програмування. Частина 2.**  Вказівки до виконання лабораторних робіт

## **Навчальний посібник**

Міністерство освіти та науки України

Національний технічний університет України «Київський політехнічний інститут імені Ігоря Сікорського» Свідоцтво про державну реєстрацію: серія ДК № 5354 від 25.05.2017 р. просп. Перемоги, 37, м. Київ, 03056

Електронне мережне навчальне видання

Київ КПІ ім. Ігоря Сікорського 2023